# Expert SEO

### $\bullet\bullet\bullet$

Rédaction, accessibilité et partage efficace du contenu web SEM - SEO - SEA - SMO

# Intervenant

Samuel Zaradez | +41 79 722 15 96 | [samuelzaradez@gmail.com](mailto:samuelzaradez@gmail.com)

Fondateur de Spécialiste-web.ch & Expertseo.ch Fondateur et directeur de Hotsauce.ch Formateur SEO : Procom | 5d | Sawi

### Certificats Google

Analytics avancé Réseau de recherche Réseau display Publicité mobile Google Shopping

# **Déroulement**

# $>$  SEM

- Bref rappel historique
- Positionnement

# $\triangleright$  SEO

- Concept du référencement
- Techniques
- Sémantique
- Stratégie
- Les outils

# $>$  SEA

- Les formations
- Les pratiques

# **SEM : Search Engine Marketing**

Le search engine markting (sem) appartient au marketing exercé sur les moteurs de recherche. Il a pour but d'augmenter la visibilité d'un site sur les moteurs de recherche, soit par une optimisation du site pour des mots clés donnés, soit par une politique appropriée d'achat de liens commerciaux sur les pages de résultats des moteurs de recherche.

Wikipedia

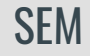

(1952) Internet est créé par l'armée - 40 ordinateurs connectés (1990) Ouverture du World Wild Web - navigation par bouche à oreilles (1994) Portail (qualitatif) émerge - Yahoo (1995) Portail recensement automatique (quantitatif) - Altavista (1998) Portail recensement intelligent (quantitatif / qualitatif) - Google

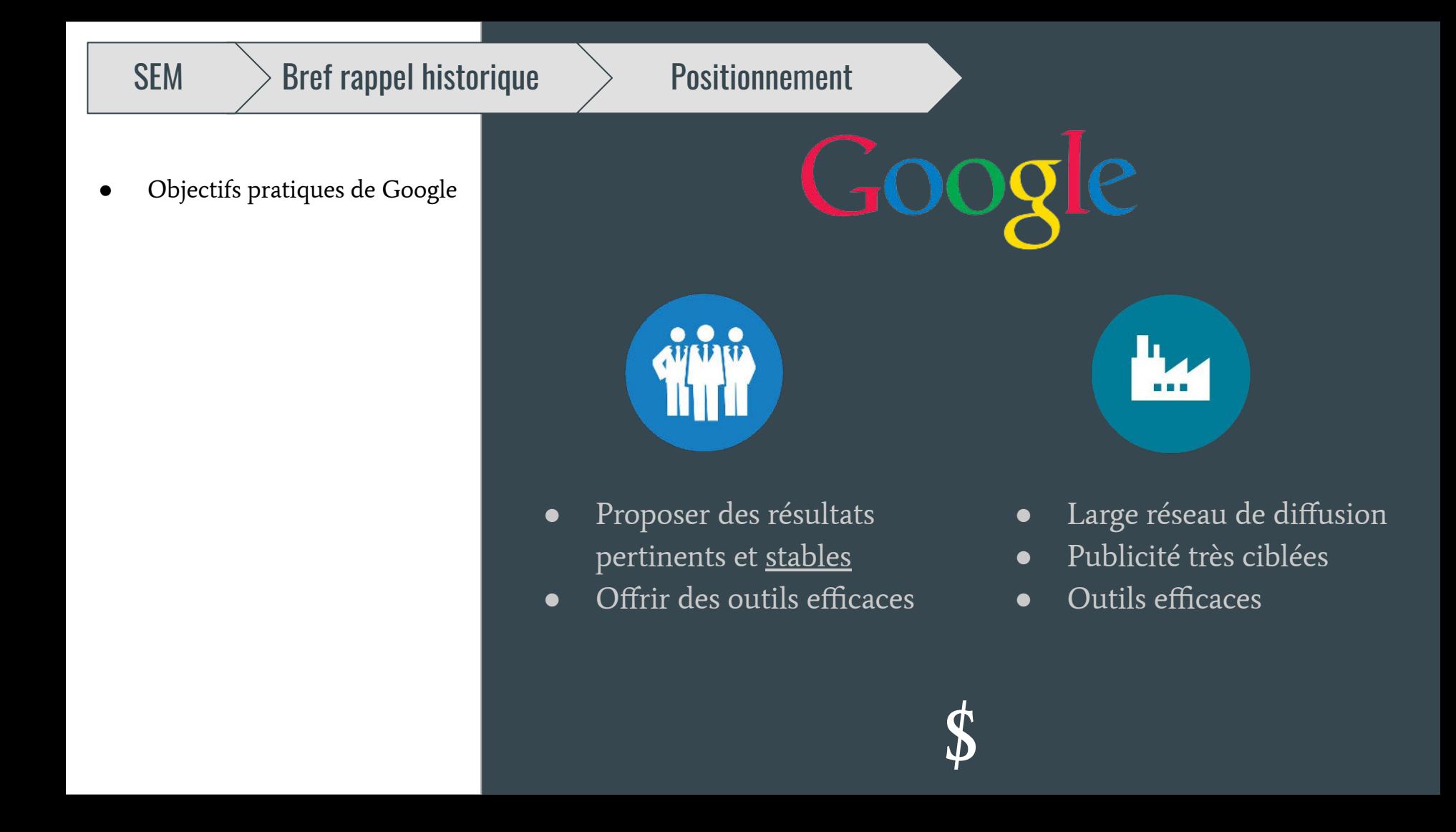

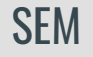

- Objectifs pratiques de Google<br>● SERP SERP
- 

Search Engine Results Pages (Pages de résultats des moteurs de recherche)

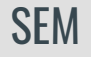

- Objectifs pratiques de Google
- **SERP** 
	- modèle 1

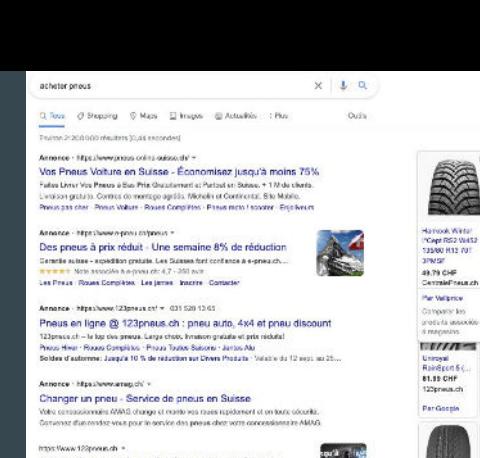

Acheter des pneus à un prix très avantageux de notre ... Acheler des prieus en tigne V et acheler alun procisée avantageux de notre mageain de presen en ligne 123preses ch. \* Presen d'été, .5 Presen c'hiver et presen ... Pheus hoer Pheus molo Commercates de nos clients

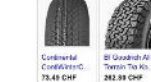

Centrale Pressure Presso Online

Par Velodos Par Google

A909 (165)

**knowld.ch** 

r Google

b.

Writerenen

**Adobe Bally** 

75.90 CHP

nateurch

\*\*\*\*\*\*\*\*

Par Google

**SECHP** 

Adresses

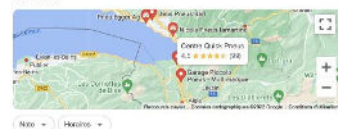

Centre Quick Phous 4.5 \* \* \* \* # (H) - Assicr do réparation automobile Noville - 021 963 95 96 Formá - Ossya a 08.05 mar. The press les mains chect, même mains cher que sur Internet."

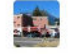

**SHOW** 

Garage Plocolo Pneus - Multimarque 4.6 e e e e e (55) - Gerage automobile Rotho - 021 560 12 11 Guant Ferna & 12.00 C En verta los groups de véhicules

Nicola Pneus lamartino 4.3 A # # # # (27) - Mogasin delphical Montreux - 021 963 13 14 Guant - Ferno & 12.00 Adob en masojo

Autres adventus >

Intox/Www.combalacesos.ch < CentralePneus.ch : Pneu pas cher | Pneus en ligne à prix ...

CertraleFraux est le spécialiste du paeu pas cher - Pra bas gannots sur les poeus - Livolaon gratuile ... Pourquoi scheter vos prieus sur CentralePrieux ? Physicianizate: 493 physic 20555 R16 transfer. Next contenter. Members Migrates

Inter/Www.press-online-subsext-

Pneus Online Suisse - Pneu pas cher et pneus hiver à prix ... PNEUS PAS CHER et PRIX RAS gemeils diez Paeus Onl te Suiter. Retrainez les priers. Wicheln et grandes marques de prieu suto et épé ainsi qu'un droit de prieux...

### Autres questions posées

 $\alpha$ **COL** 

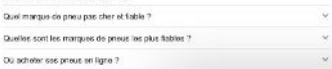

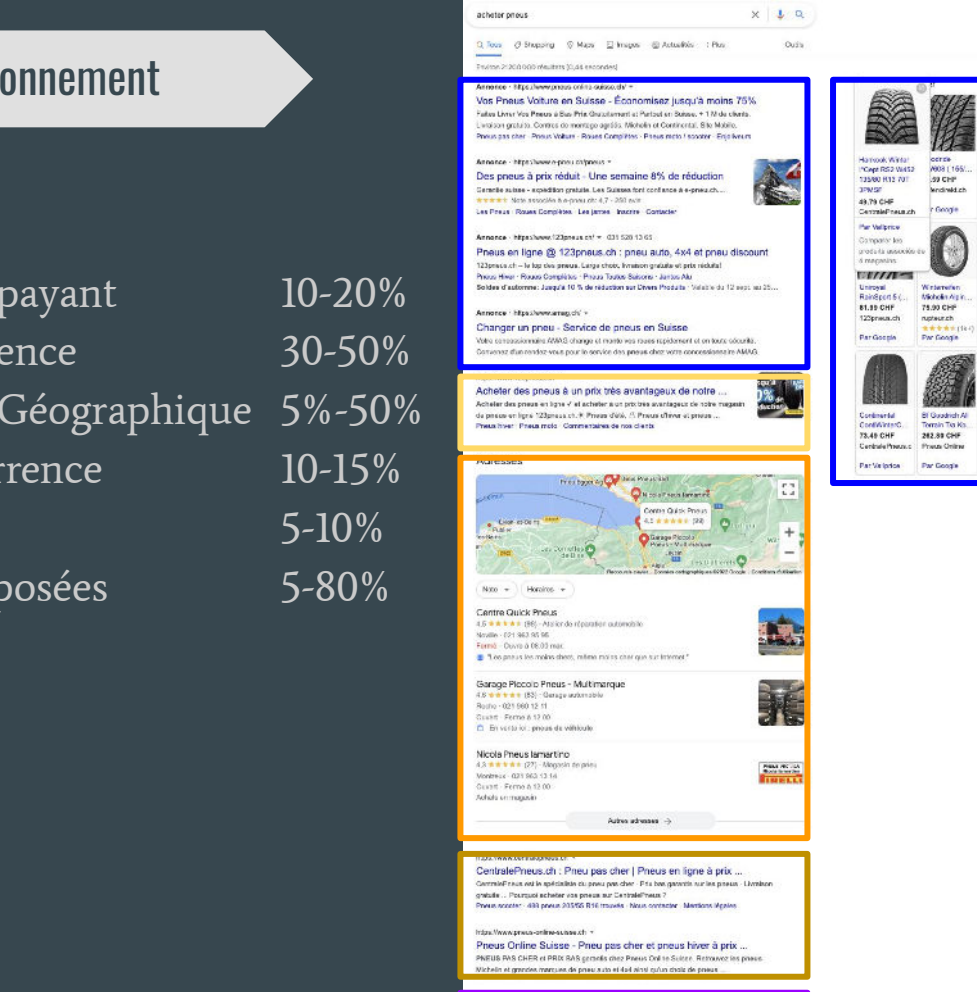

Autres questions posées Quel marque de preu pas cher et fable ? Quellos sont les marques de pneus les plus fiables ? Où acheter ses prieus en ligne ?

onje .

- $\mathsf{SEM} \longrightarrow \mathsf{B}$ ref rappel historique  $\longrightarrow$  Position ○ modèle 1 ● Placement payant **•** lère occurre • Placement ● 2ème occur ● Le reste • Questions
- Objectifs pratiques de Google
- **SERP** 
	-

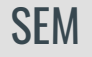

- Objectifs pratiques de Google
- **SERP** 
	- modèle 1
	- modèle 2

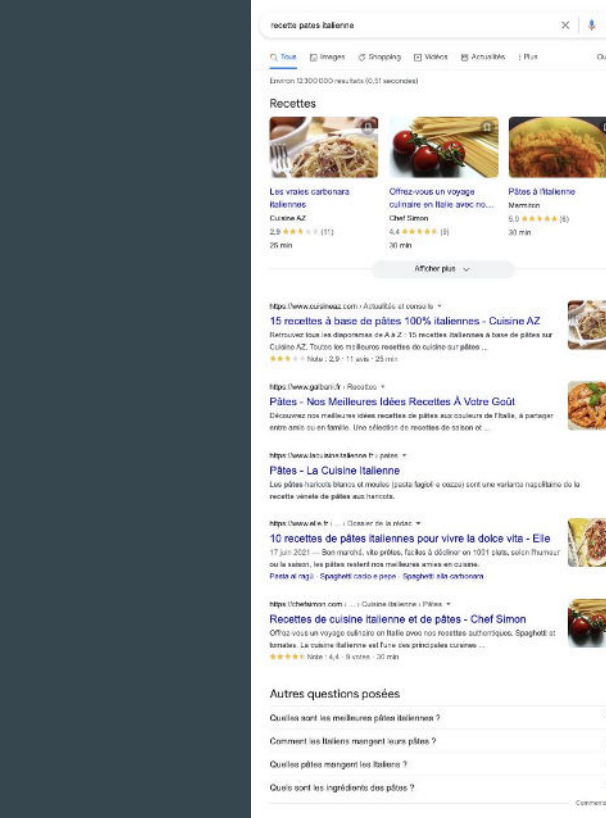

À l'italienne: nos 25 meilleures recettes de pâtes À l'Italienne: nos 25 melleures recettes de pâtes - Gratio de totelibis au bacco et olgrons verls, sauce au fromage - Lasagna dans le poôlon - Linguines aux...

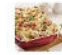

D Vidéos

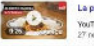

La puttanesca : les recettes hallennes de François-Régis : YouTube - France Inter 27 nov. 2020

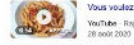

Vous voulez connaître le secret des pâtes au thon à l'italienne : YouTube - Rays Gourmandises

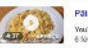

Pâtes Carbonara - Vraie Recette Italienne Facile et Rapide

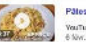

VouTube Maxilleontes 6 Nw. 2022

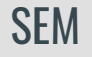

- Objectifs pratiques de Google
- **SERP** 
	- modèle 1
	- modèle 2

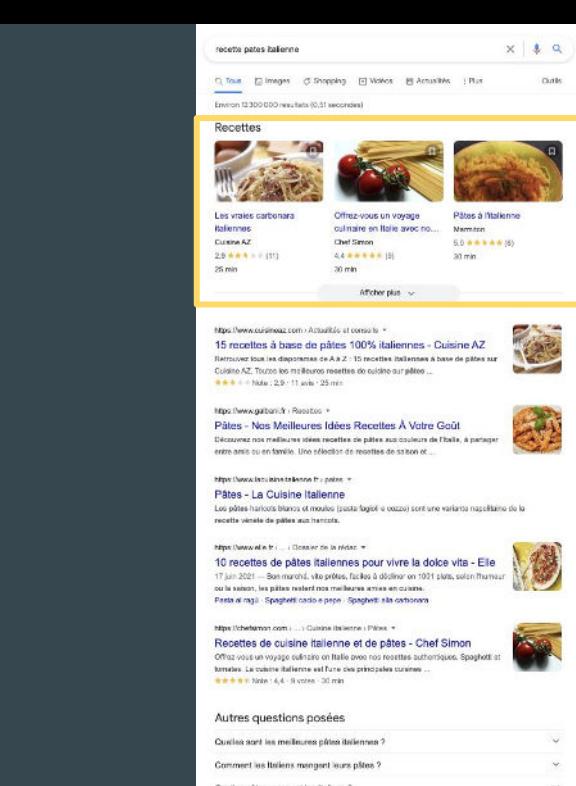

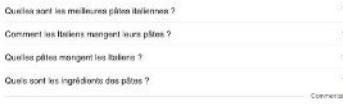

Mary Peww.profess-professes.com > patients-disemployee + À l'italienne: nos 25 meilleures recettes de pâtes À l'Italienne: nos 25 melleures recettes de pâtes - Gratio de totelibis au bacco et olgrons verls, sauce au fromage - Lasagna dans le poôlon - Linguines aux...

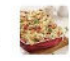

D Vidéos

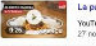

La puttanesca : les recettes hallennes de François-Régis : YouTube - France Inter 27 nov. 2020

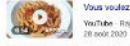

Vous voulez connaître le secret des pâtes au thon à l'italienne : YouTube - Rays Gourmandises

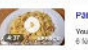

Pâtes Carbonara - Vraie Recette Italienne Facile et Rapide

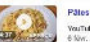

YouTube Maxilleontes

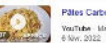

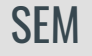

- Objectifs pratiques de Google
- **SERP** 
	- modèle 1
	- modèle 2

+10% sur la 1ère position (du modèle 1)

recette pates hallenne

 $x + 4$ 

Outle

C Tour ( El Images ( C Shopping El Wolkes B Actualities | Plus --Environ 12/30/00/00 monitors (0.31 succession)

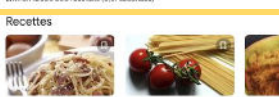

Les vraies carbonara Offree-yours un yoyage Pätes à l'Italienni **Italiennes** culmaire en Italie avec no.... **Marratta** Custom AZ Chef Simon  $6.0$   $A + 1 + W(6)$ **GARRERS IS** 29444 - 2011  $20$  min.  $26 \text{ min}$ 30 min Afficher plus

https://www.cuisineaz.com / Actualités et conseits > 15 receltes à base de pâtes 100% italiennes - Cuisine AZ Retrauvez tous les disportents de A.à Z : 15 mosties italiennes à base de pêtes sur Cuisino AZ. Toutos los mailleuros resettes do cuisino sur pilitos ... \*\*\*\*\*\*Nda: 2,9 - 11 join - 25 min

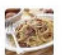

### Mgc (hww.galbani.fr / Reported +

Pâtes - Nos Meilleures Idées Recettes À Vatre Goût Découvrez nos melleures idées recettes de pâtes aux couleurs de l'Italie, à partager entre amis qu'en famille. Une sélection de recettes de salton et ...

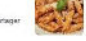

### https://www.inculsina.talence.thu.com.m.

Pâtes - La Cuisine Italienne Los pâtes haricots blancs et moules (pasta fagioli e cezze) sont une variarita napolitaine de la recette vinela de pátes aux hancots.

### https://www.et.e.fr.j., ...; Dossier de la rédac. =

10 recettes de pâtes italiennes pour vivre la dolce vita - Elle 17 juin 2021 - Bon marché, vito prôtes, faciles à décliner en 1021 plats, selon fhameur ou la saison, les pâtes restent nos melleures amies en cuisine. Pasta al ragii - Spaghetti cacio e pepe - Spaghetti alla cartionara

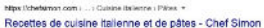

Offrez-vous un voyage culinaire en Italie avec nos resettes authorisques. Spaghott tomates. Le cuture italienne est l'une des principales curaines ... ● ● ● ● Nide 14,4 - S votes - 30 min

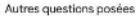

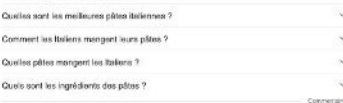

https://www.pratico-craticusa.com - palarists-framaticuss = À l'italienne: nos 25 meilleures recettes de pâtes À l'Italienne: nos 35 melleures receites de pâtes - Gratis de totelinis au bacon et olgrons verls, sauce au fromage - Lasagna dans le poôlan - Linguines aux.

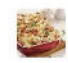

### D Vidéos

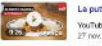

La puttanesca : les recettes hallennes de François-Régis : YouTube - France Inter 27 nov. 2020

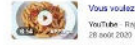

Vous voulez connaître le secret des pâtes au thon à l'italienne : YouTube - Rays Gourmandises

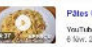

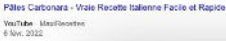

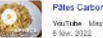

- Objectifs pratiques de Google
- **SERP** 
	- modèle 1
	- modèle 2
- Comment faire du référencement

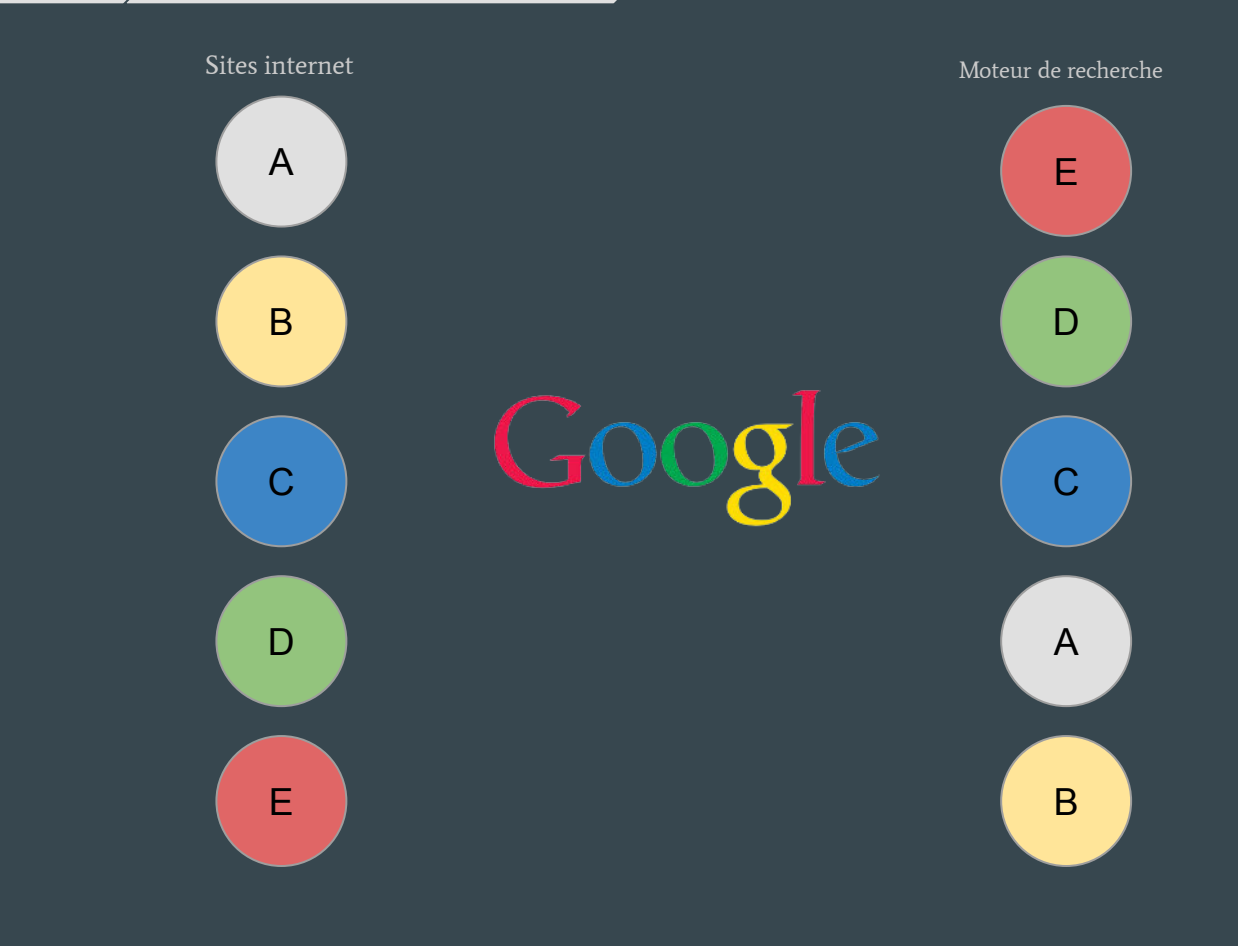

- Objectifs pratiques de Google
- **SERP** 
	- $\circ$  modèle 1
	- modèle 2
- Comment faire du référencement

L'algorithme Google définit des bonus (et des malus) puis octroie des points aux sites, qu'il liste ensuite par ordre décroissant.

SEM Search Engine Marketing

- étude sémantique
- management du contenu
- veille à l'uniformité du message

SEO Search Engine Optimisation

- Qualité du code
- Site internet à jour / sécurisé
- Temps de réponse
- Placement des mots

SEA Search Engine Advertising

- Campagne google ads
- Yahoo ads
- Régie publicitaire

SMO Social Media Optimisation

- **Facebook**
- **Instagram**
- **Tiktok**
- **Twitter**

- Objectifs pratiques de Google
- **SERP** 
	- modèle 1
	- modèle 2
- Comment faire du référencement

La combinaison d'un travail de SEM, SEO, SEA et SMO bien orchestré permet d'envoyer un signal clair à Google quant au sujet traité par un site web et de prendre position sur la toile.

- Objectifs pratiques de Google
- **SERP** 
	- modèle 1
	- modèle 2
- Comment faire du référencement
- Pourquoi Google ?
	- Tous les appareils

# Recherches en France

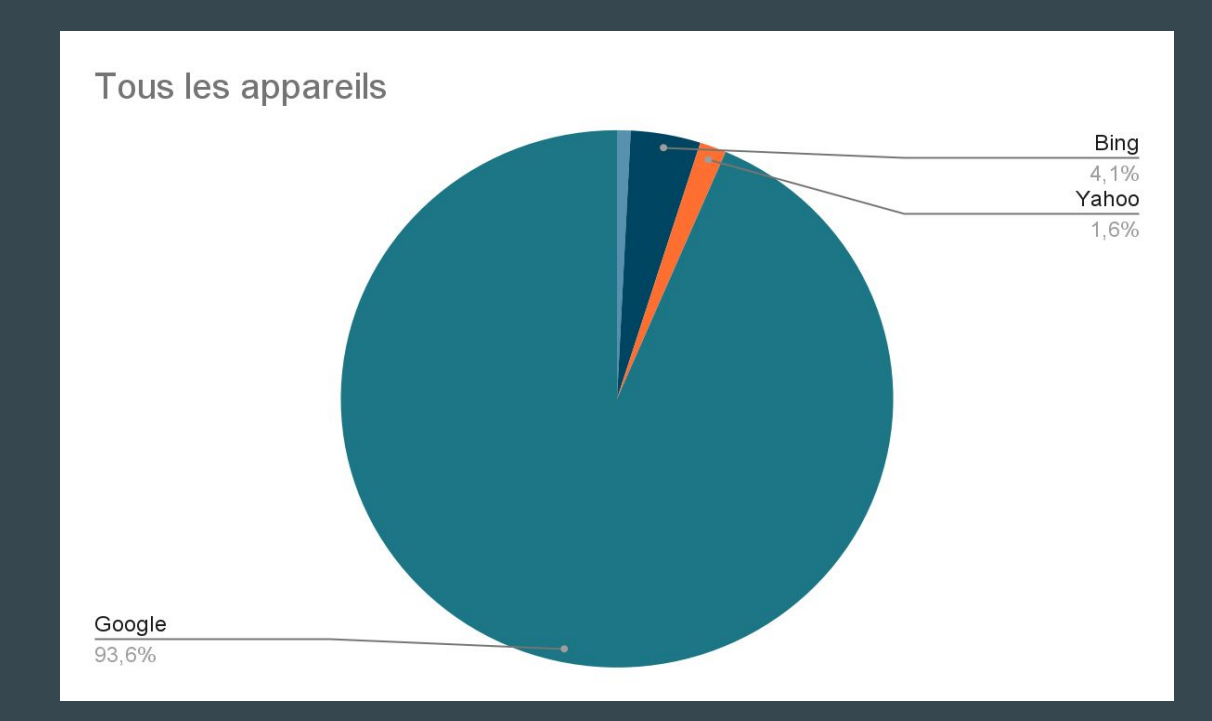

- Objectifs pratiques de Google
- **SERP** 
	- modèle 1
	- modèle 2
- Comment faire du référencement
- Pourquoi Google ?
	- tous les appareils
	- mobiles

### Recherches en France

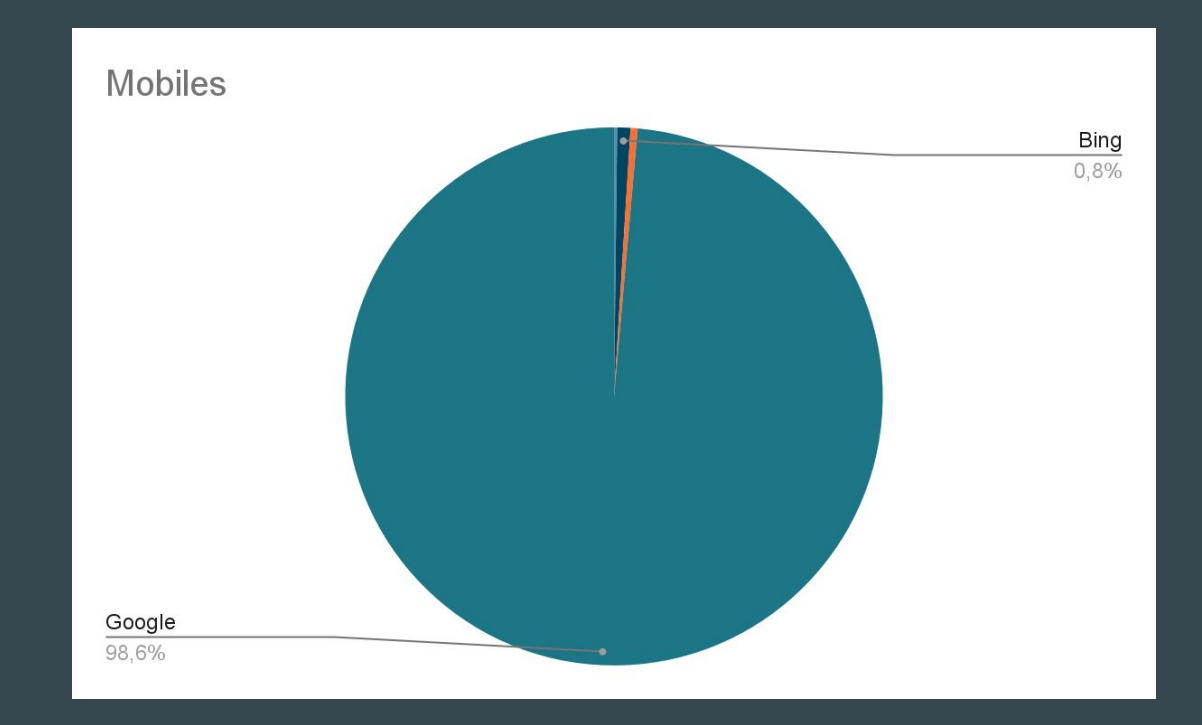

- Objectifs pratiques de Google
- **SERP** 
	- modèle 1
	- modèle 2
- Comment faire du référencement
- Pourquoi Google ?
	- tous les appareils
	- mobiles
	- desktop

## Recherches en France

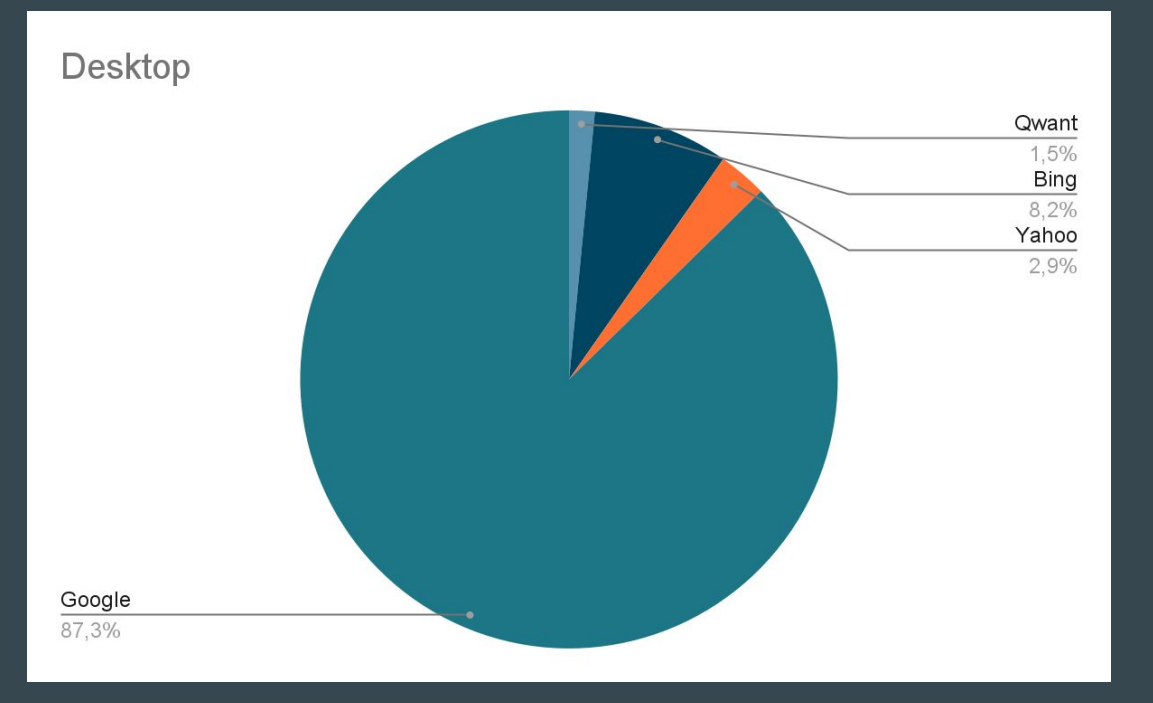

- Objectifs pratiques de Google
- **SERP** 
	- modèle 1
	- modèle 2
- Comment faire du référencement
- Pourquoi Google
	- tous les appareils
	- mobiles
	- desktop
- Cibles d'application

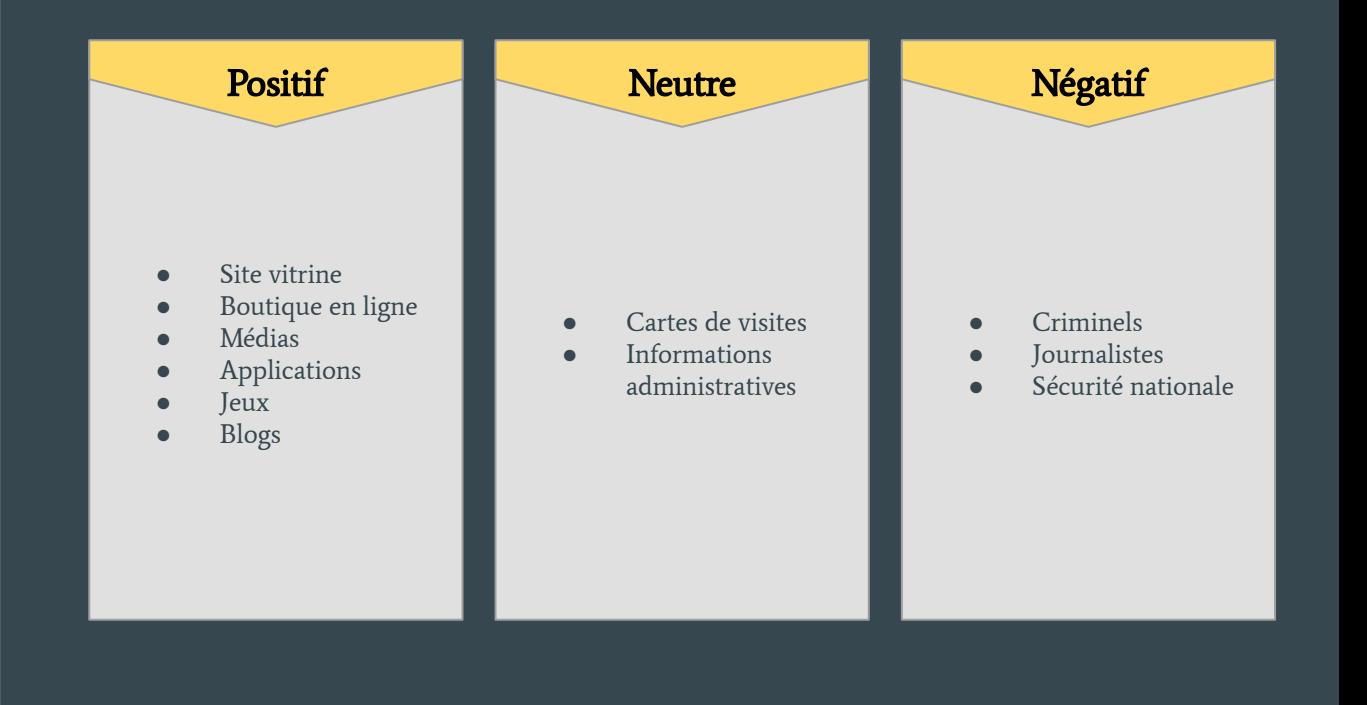

**SEO : Search Engine Optimisation** L'optimisation pour les moteurs de recherche (SEO pour Search Engine Optimisation en anglais), appelé également référencement naturel ou organique en français, définit l'ensemble des techniques qui visent à optimiser le positionnement d'une page, d'un site ou d'une application web dans la page des résultats de recherche d'un moteur de recherche

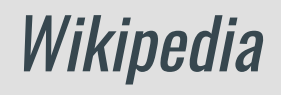

# SEO

Présentation

Pour vous simplifier la compréhension du SEO nous allons le diviser en 3 parties distinctes.

- La technique représente environ le 30% du référencement
- La sémantique représente environ 40% du référencement
- Les liens représente environ 30% du référencement

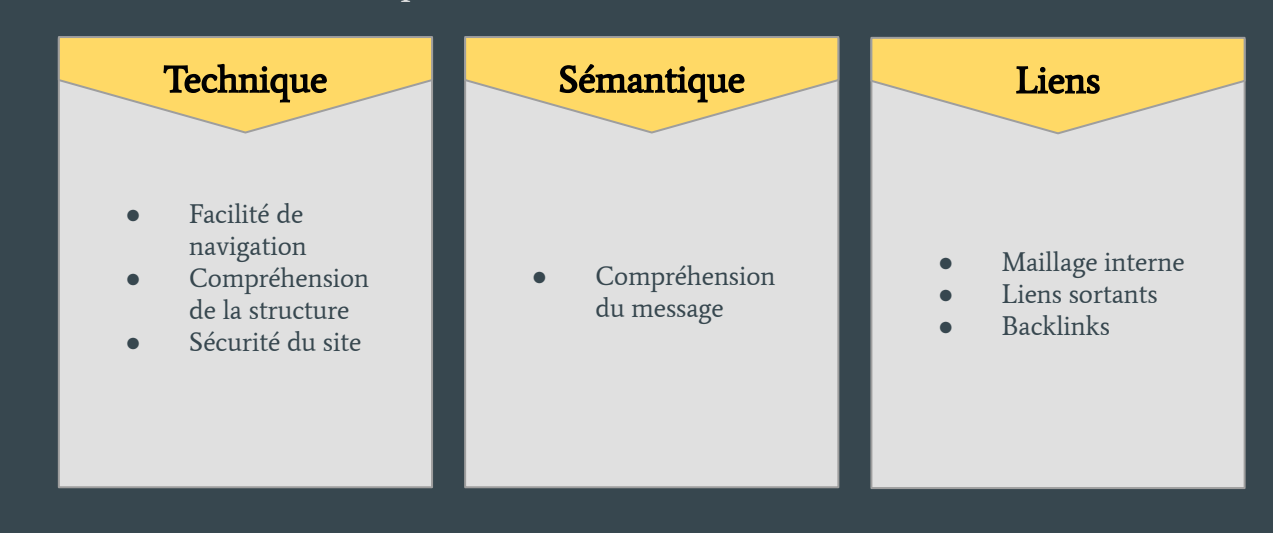

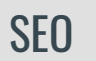

Les 5 points

Pour permettre de savoir si la technique d'un site est correcte, Google nous permet de connaître sa propre appréciation, Google a divisé la technique en 5 points qui sont :

- Performance
- Accessibilité
- Bonnes pratiques
- SEO (éléments techniques uniquement pas stratégique)
- PWA

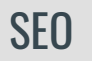

- Les 5 points
- 

● Lighthouse L'outil créé par Google s'appelle Google Lighthouse. Il est disponible directement depuis google chrome et sur firefox avec une extension de plus.

- Cette partie technique est un des éléments que je regarde pour commencer une analyse SEO d'un site.
- Si les bases techniques sont mauvaises ( en dessous de 80 sur 100) Il est recommandé d'optimiser le site ou de le refaire selon le niveau de complexité.
- Utilisez l'audit Google en choisissant Mobile puis Desktop

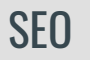

- Les 5 points
- Lighthouse
	- Analyse

### L'analyse sur Google Chrome est très simple

- 1. Ouvrez une nouvelle fenêtre en navigation privée
- 2. Rendez-vous sur le site à analyser
- 3. Clic droit sur la page -> inspecter
- 4. Clic sur Lighthouse
- 5. Lancez l'analyse (mobile ou desktop)

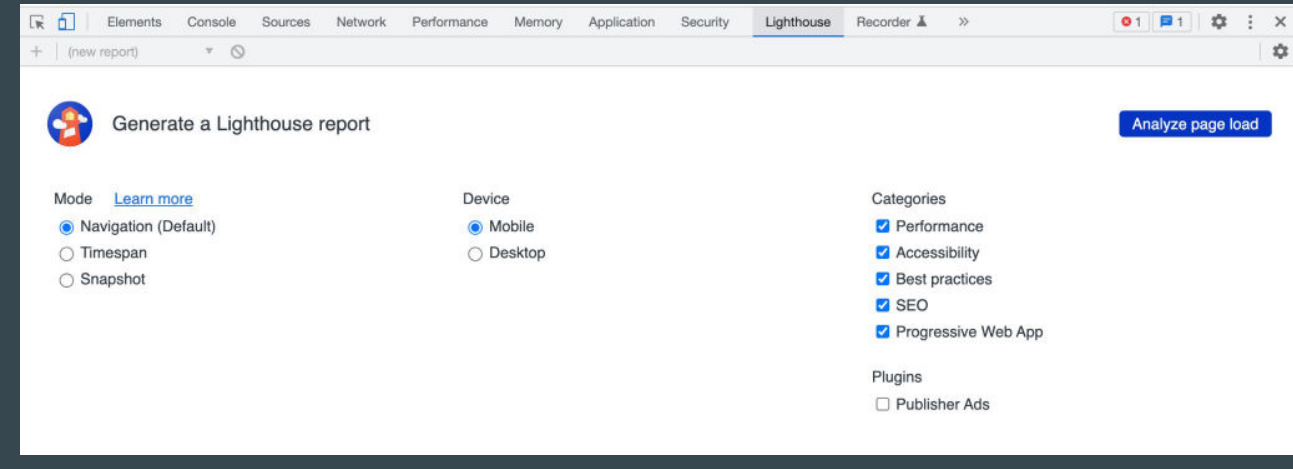

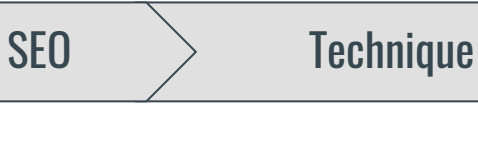

- Les 5 points
- Lighthouse
	- Analyse

Attendez quelques secondes / minutes puis observez le résultat

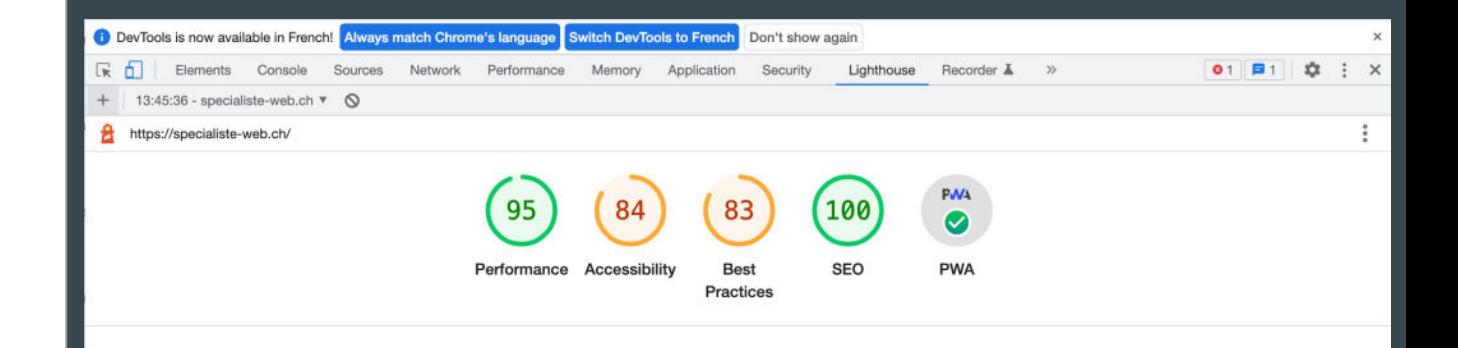

Si le résultat est bon, comme ici, n'essayez pas de perdre votre temps pour arriver à 100% partout.

Très souvent, l'énergie perdue pour y arriver serait plus utile dans d'autre pratique pour améliorer votre SEO

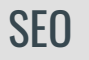

- Les 5 points
- Lighthouse ○ Analyse
- Performance

Dans la section Performances, Lighthouse analyse la vitesse du site Internet ou de l'application Web et contrôle le bon affichage des éléments chargés pour l'utilisateur. ... Lorsque la latence est supérieure à 50 millisecondes, les utilisateurs trouvent souvent la page ou l'application lente

- Les 5 points
- Lighthouse ○ Analyse
	- Performance
		- Conseils
- Ne mettez pas des images trop lourdes
- N'installez que les extensions essentielles
- Choisissez un thème léger
- N'utilisez pas trop de javascript, iframe etc..
- Utilisez Cloudeflare afin de rendre votre site internet static. L'installation et la mise en place ne demande pas une grande connaissance technique
- Pour les utilisateurs de Wordpress, je vous recommande d'installer, en plus, les extensions Wprocket et Imagify qui vous permettront de diminuer le poids de vos images et accélérer le chargement.

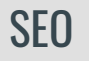

- Les 5 points
- Lighthouse ○ Analyse
- Performance
	- Conseils
- Accessibilité

Dans le domaine de l'accessibilité, Google Lighthouse examine dans quelle mesure le site Web ou l'application Web progressive peut être utilisé(e) par des personnes ayant un handicap.

- Les 5 points
- Lighthouse ○ Analyse
- Performance
	- Conseils
- Accessibilité
	- Conseils
- Ajoutez des textes alternatifs aux images
- Distancez les boutons et les liens en version mobile
- Rendez les liens visibles avec des termes clairs
- Le fond et le texte doivent avoir des couleurs distinctes

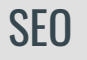

- Les 5 points
- Lighthouse ○ Analyse
- Performance
	- Conseils
- Accessibilité ○ Conseils
- Bonnes pratiques

Ici, divers éléments sont testés pour la sécurité de l'internaute et pour ne pas fausser l'utilisateur. Ces éléments techniques demandés par google deviennent la norme pour toutes créations.

- Les 5 points
- Lighthouse ○ Analyse
- Performance
	- Conseils
- Accessibilité
	- Conseils
- Bonnes pratiques ○ Conseils
- Ajoutez la dimension des images
- Utilisez le https
- Distinguez les texte du fond d'écran
- Le code dans la demande de mot de pass doit-être crypté
- Le javascript doit être sécurisé

- Les 5 points
- Lighthouse ○ Analyse
- Performance
	- Conseils
- Accessibilité
	- Conseils
- Bonnes pratiques ○ Conseils
- **SEO**

La partie SEO ne regroupe que le côté «technique» de la discipline. À aucun moment la pertinence stratégique de votre travail est prise en compte.

- Les 5 points
- Lighthouse ○ Analyse
- Performance
	- Conseils
- Accessibilité
	- Conseils
- Bonnes pratiques ○ Conseils
- SEO
	- Conseils
- Ajoutez une SEO title sur chaque page
- Ajoutez une meta description sur chaque page
- Le robot doit pouvoir analyser le site
- Les images doivent avoir des textes alternatifs

- Les 5 points
- Lighthouse ○ Analyse
- Performance
	- Conseils
- Accessibilité
	- Conseils
- Bonnes pratiques ○ Conseils
- SEO
	- Conseils
- **PWA**

Les applications Web progressives sont des sites Web très similaires aux applications mobiles, tant par leur apparence et leurs fonctionnalités que par leur facilité d'utilisation. Les applications Web offrent des contenus dynamiques et bénéficient actuellement d'une grande popularité. À titre d'exemple, des sites Web tels que booking.com ou Twitter qui, dans leurs versions de navigateur respectives, présentent un nombre surprenant de fonctionnalités semblables à celles d'applications natives, sont des applications Web progressives.

### $\text{SEO}$   $>$  Technique

- Les 5 points
- Lighthouse ○ Analyse
- Performance
	- Conseils
- Accessibilité ○ Conseils
- Bonnes pratiques ○ Conseils
- **SEO** 
	- Conseils
- PWA
	- Conseils

Grâce à certaines extensions, il est devenu facile de créer des PWA.

Sans connaître un retour mesuré pour cet outil pour le référencement, je recommande toutefois de le mettre en place pour satisfaire Google.

L'implémentation avec des extensions peut alourdir votre site et péjorer votre vitesse. C'est à vous d'analyser ce qui est le plus important entre votre PWA et votre performance

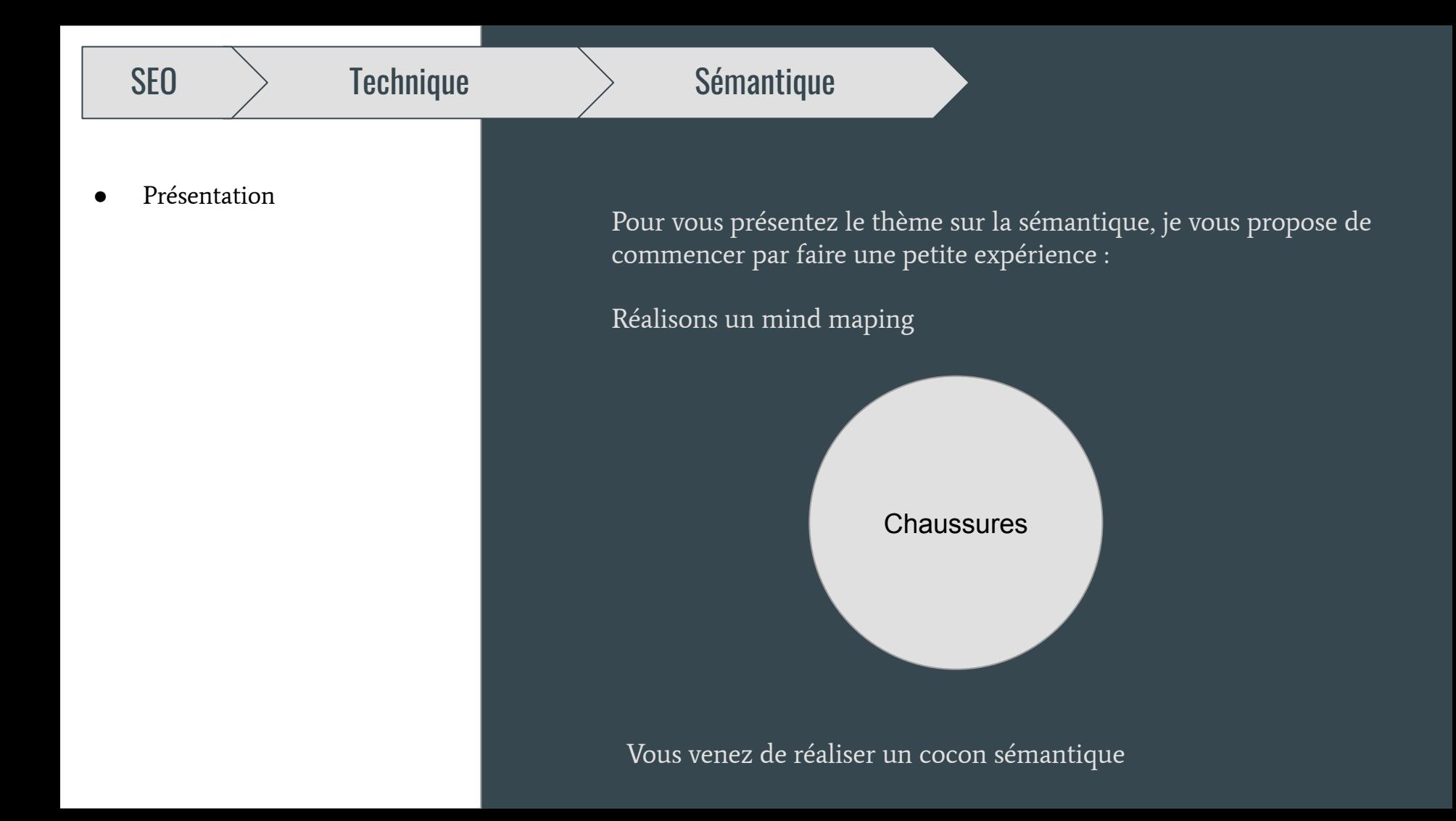
- Présentation
- 

Mots clés **Le cocon sémantique correspond aux mots qui constituent votre site** internet. Les mots stratégiques s'appellent les mots clés

- Les mots clés sont les éléments qui vont permettre à Google de vous comprendre, mais surtout aux internautes de vous trouver.
- **·** Les mots clés doivent correspondre à des recherches tapées sur le moteur de recherche
- Le mot clé peut être constitué de plusieurs mots (« agence web », « restaurant lausanne » etc.)
- Des mots clés parasites peuvent apparaître. Ils est important de les distinguer rapidement

- Présentation
- Mots clés
	- Création du cocon

Le cocon sémantique correspond aux multiples mots clés qui vont constituer la stratégie sémantique

- Définissez le mot clé principal de votre site (celui ci peut être votre nom de marque)
- Définissez les mots clés secondaires (qui deviendront chacun le mot clé principal d'une page)

- Présentation
	- Mots clés
	- Création du cocon
	- Idées de mots clés

Idées de mots clés

- Le mot précis
- Géolocalisation
- Adjectif
- Produit / Service
- Nom de votre marque
- Synonyme

- Présentation
	- Mots clés
	- Création du cocon
	- Idées de mots clés
- Comment choisir les bons mots clés ?

Il y a 2 éléments à prendre en compte pour choisir des bons mots clés

- 1. Trouvez les mots clés recherchés
- 2. Trouvez les mots clés avec une faible concurrence sur le web

- Présentation
	- Mots clés
	- Création du cocon
	- Idées de mots clés
- Comment choisir les bons mots clés ?
- Les outils d'analyse

Pour connaître les outils nécessaires à cette recherche je vous présente divers outils GRATUITS

- Présentation
	- Mots clés
	- Création du cocon
	- Idées de mots clés
- Comment choisir les bons mots clés ?
- Les outils d'analyse
	- Google Trends

Google Trends est un outil proposé par Google pour vous permettre de suivre les tendances du marché. Comment ça fonctionne ?

- Choisissez un mot clé ou une suite de mots clés et commencez les comparaisons
- Comparez avec des mots s'y approchent
- Comparez avec d'autres pays

- Présentation
	- Mots clés
	- Création du cocon
	- Idées de mots clés
- Comment choisir les bons mots clés ?
- Les outils d'analyse
	- Google Trends
	- Google Ads

Google ads est l'outil pour créer de la publicité sur google. Avec un petit "hack", nous avons la possibilité de l'utiliser pour découvrir le nombre de recherches d'un mot clé précis grâce au keyword planner.

Il est recommandé d'avoir une campagne active pour avoir des chiffres précis.

- 1. Créer un compte Ads
- 2. Connectez-vous
- 3. Accédez à Outils -> Planification -> Outils de planification de mots clés
- 4. Recherche de nouveaux mots clés

## Présentation

- Mots clés
- Création du cocon
- Idées de mots clés
- Comment choisir les bons mots clés ?
- Les outils d'analyse
	- Google Trends
	- Google Ads
	- Synthèse

Avec un une bonne série de ping-pong d'un outil à l'autre, vous avez la possibilité de créer votre cocon sémantique.

## Présentation

- Mots clés
- Création du cocon
- Idées de mots clés
- Comment choisir les bons mots clés ?
- Les outils d'analyse
	- Google Trends
	- Google Ads
	- Synthèse
- Placement des mots clés

L'un des objectifs de Google est de synthétiser le cerveau humain. Pour cette raison, la plupart des ces algorithmes ont une manière de fonctionner similaire à celle de notre mode de pensée.

- Présentation
	- Mots clés
	- Création du cocon
	- Idées de mots clés
- Comment choisir les bons mots clés ?
- Les outils d'analyse
	- Google Trends
	- Google Ads
	- Synthèse
- Placement des mots clés

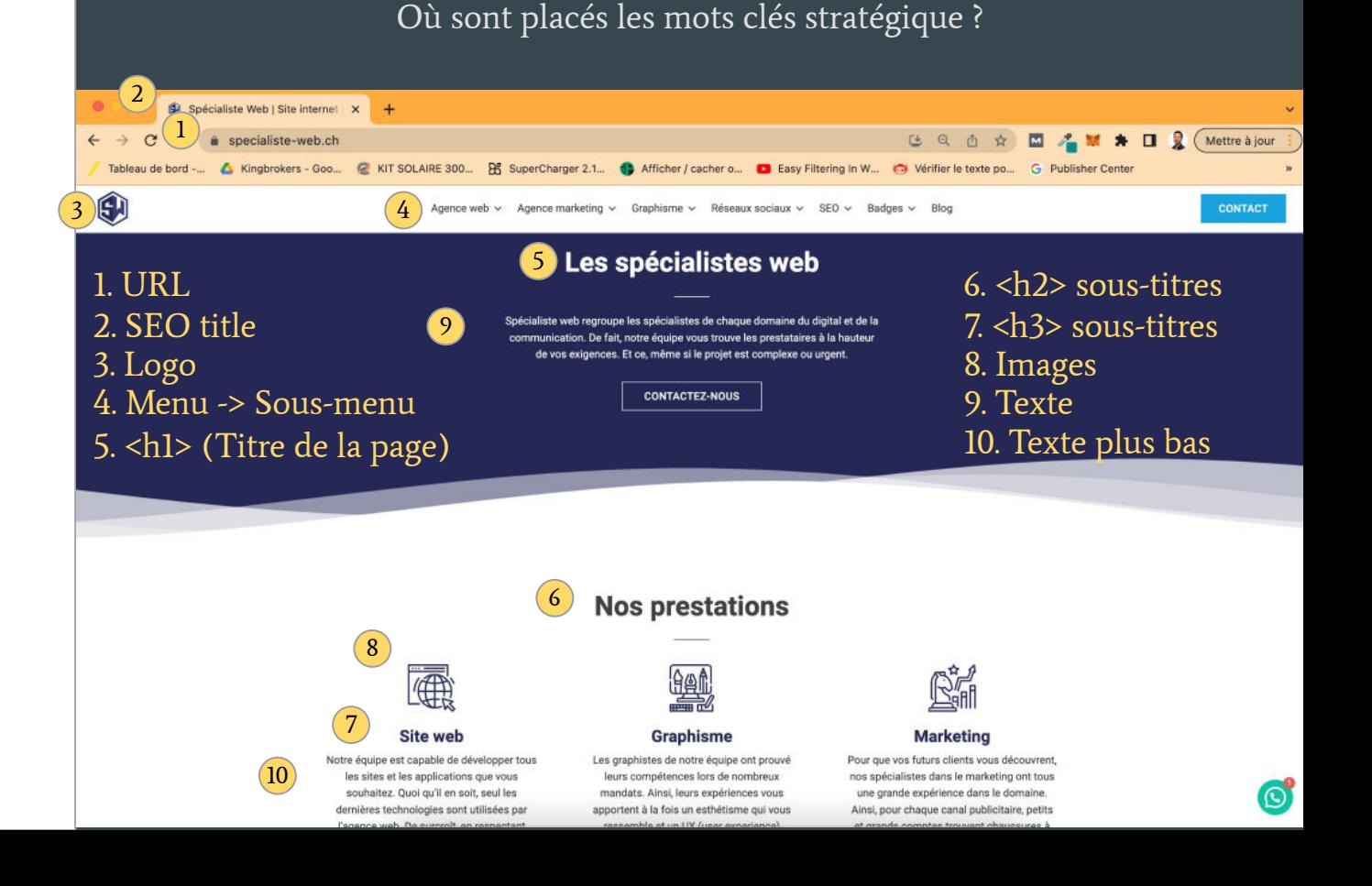

- Présentation
	- Mots clés
	- Création du cocon
	- Idées de mots clés
- Comment choisir les bons mots clés ?
- Les outils d'analyse
	- Google Trends
	- Google Ads
	- Synthèse
- Placement des mots clés
	- SEO Title
- Le SEO title correspond également au titre lors de vos recherches Google
- Par ailleurs, le mot clé de chaque page doit se retrouver dans la meta description et dans le SEO Title.
- Le mot clé dans la meto description n'améliore pas le SEO mais rassure l'internaute sur sa recherche.

https://www.larousse.fr > dictionnaires > francais > spéci... >

## Définitions : spécialiste - Dictionnaire de français Larousse

spécialiste · 1. Personne qui a des connaissances approfondies dans un domaine, dans une branche déterminée, dans une activité professionnelle. Synonymes : · 2 ...

- Présentation
	- Mots clés
	- Création du cocon
	- Idées de mots clés
- Comment choisir les bons mots clés ?
- Les outils d'analyse
	- Google Trends
	- Google Ads
	- Synthèse
- Placement des mots clés
	- SEO Title
	- Prendre votre place

## Comment obtenir plus de place sur le moteur de recherche ?

https://specialiste-web.ch v

## Spécialiste Web | Site internet | Marketing digital

Spécialiste web regroupe les spécialistes du digital et de la communication. Retrouvez les créateurs de sites internet et les spécialistes en marketing ...

### Contactez-nous

Contactez-nous ... Lancez-nous un défi. Pour toute réalisation de la ...

## **Agence marketing**

Nous trouvons l'agence marketing pour vous permettre d'accroître ...

## Agence web

Besoin d'une agence web pour créer un site internet ?

## Graphisme

Pour la création d'un logo, en passant par un site internet ou ...

Autres résultats sur specialiste-web.ch »

- Présentation
	- Mots clés
	- Création du cocon
	- Idées de mots clés
- Comment choisir les bons mots clés ?
- Les outils d'analyse
	- Google Trends
	- Google Ads
	- Synthèse
- Placement des mots clés
	- SEO Title
	- Prendre votre place

Comment obtenir plus de place sur le moteur de recherche ?

- De base, google considère des pages comme importantes :
	- qui sommes-nous
	- contact
- Ensuite il prendra les pages qu'il considère comme importantes
- Il n'est pas possible de forcer la proposition de pages sur le moteur de recherche, cependant il est possible de supprimer l'apparition de pages proposées.

- Présentation
	- Mots clés
	- Création du cocon
	- Idées de mots clés
- Comment choisir les bons mots clés ?
- Les outils d'analyse
	- Google Trends
	- Google Ads
	- Synthèse
- Placement des mots clés
	- SEO Title
	- Prendre votre place
- Construction de la page

Construction de chaque page

- Chaque page doit avoir un mot clé principal (qui était un secondaire dans votre h1, h2, h3
- Il doit se trouver de l'url ([www.votresite.ch/motcle/\)](http://www.votresite.ch/motcle/)
- Dans le hx (h1, h2 etc)
- Dans le texte 600 (mots minimum)
- Sur d'autres pages avec un lien pointant sur celle-ci
- Dans la description d'une image
- Dans le SEO title
- Dans la meta description

### Présentation

- Mots clés
- Création du cocon
- Idées de mots clés
- Comment choisir les bons mots clés ?
- Les outils d'analyse
	- Google Trends
	- Google Ads
	- Synthèse
- Placement des mots clés
	- SEO Title
	- Prendre votre place
- Construction de la page
- **Texte**

Rédaction de chaque page

- Le mot clé important et ses synonymes doivent se trouver dans une bonne proportion des titres
- Il faut des titres de plusieurs niveaux pour aérer le texte
- Plus fréquemment dans le haut de la page
- 25% à 30% doivent avoir des mots de transition
- Moins de 25% des phrases doivent contenir plus de 20 mots
- Contenu unique
- Contenu intéressant

### Présentation

- Mots clés
- Création du cocon
- Idées de mots clés
- Comment choisir les bons mots clés ?
- Les outils d'analyse
	- Google Trends
	- Google Ads
	- Synthèse
- Placement des mots clés
	- SEO Title
	- Prendre votre place
- Construction de la page
- **Texte**
- Sémantique du site internet

Pour commencer votre site internet, je vous recommande de créer un diagramme sémantique.

Si vous avez compris l'importance du SEO, je vous recommande de prendre plusieurs semaines pour le créer.

Même si celui-ci évolue le long de votre existence, il permet néanmoins de faire office de base solide pour votre stratégie. Avant de vous présenter la construction d'un diagramme sémantique, faisons un petit jeu.

### Présentation

- Mots clés
- Création du cocon
- Idées de mots clés
- Comment choisir les bons mots clés ?
- Les outils d'analyse
	- Google Trends
	- Google Ads
	- Synthèse
- Placement des mots clés
	- SEO Title
	- Prendre votre place
- Construction de la page
- **Texte**
- Sémantique du site internet ○ jeu

Pour commencer votre site internet, je vous recommande de créer un diagramme sémantique.

Si vous avez compris l'importance du SEO, je vous recommande de prendre plusieurs semaines pour le créer.

Même si celui-ci évolue le long de votre existence, il permet néanmoins de faire office de base solide pour votre stratégie. Avant de vous présenter la construction d'un diagramme sémantique, faisons un petit jeu.

- Présentation
	- Mots clés
	- Création du cocon
	- Idées de mots clés
- Comment choisir les bons mots clés ?
- Les outils d'analyse
	- Google Trends
	- Google Ads
	- Synthèse
- Placement des mots clés
	- SEO Title
	- Prendre votre place
- Construction de la page
- **Texte**
- Sémantique du site internet
	- jeu
	- Construction

Pour créer votre diagramme sémantique, vous pouvez utiliser l'outil : <https://app.diagrams.net/>

Choisissez la structure qui vous semble adéquate. Pour vous y tenir à long terme

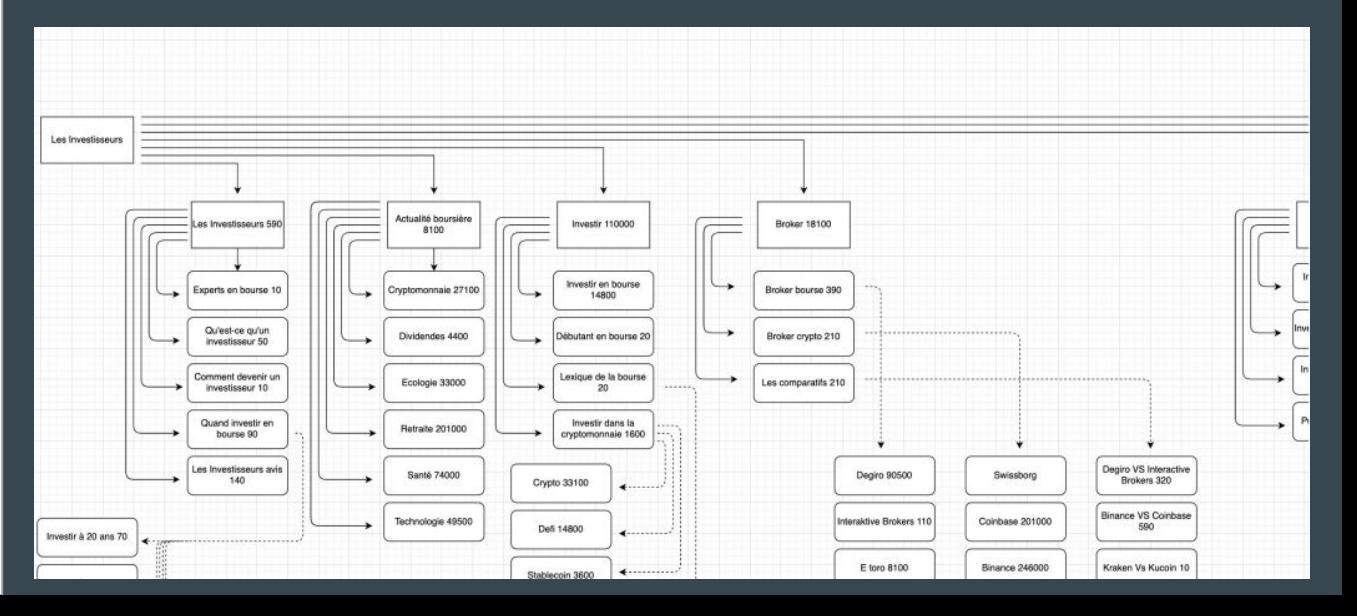

## Présentation

- Mots clés
- Création du cocon
- Idées de mots clés
- Comment choisir les bons mots clés ?
- Les outils d'analyse
	- Google Trends
	- Google Ads
	- Synthèse
- Placement des mots clés
	- SEO Title
	- Prendre votre place
- Construction de la page
- **Texte**
- Sémantique du site internet
	- jeu
	- Construction
- Les outils

## Alyse.info :

Représente le classement des mots clés représentés sur une page ainsi que le force

Copyscape.com : Cet outil vous permet de trouver les personnes copiant votre contenu

Yoast, Rankmath : Extension pour Wordpress qui vous permet d'optimiser votre SEO

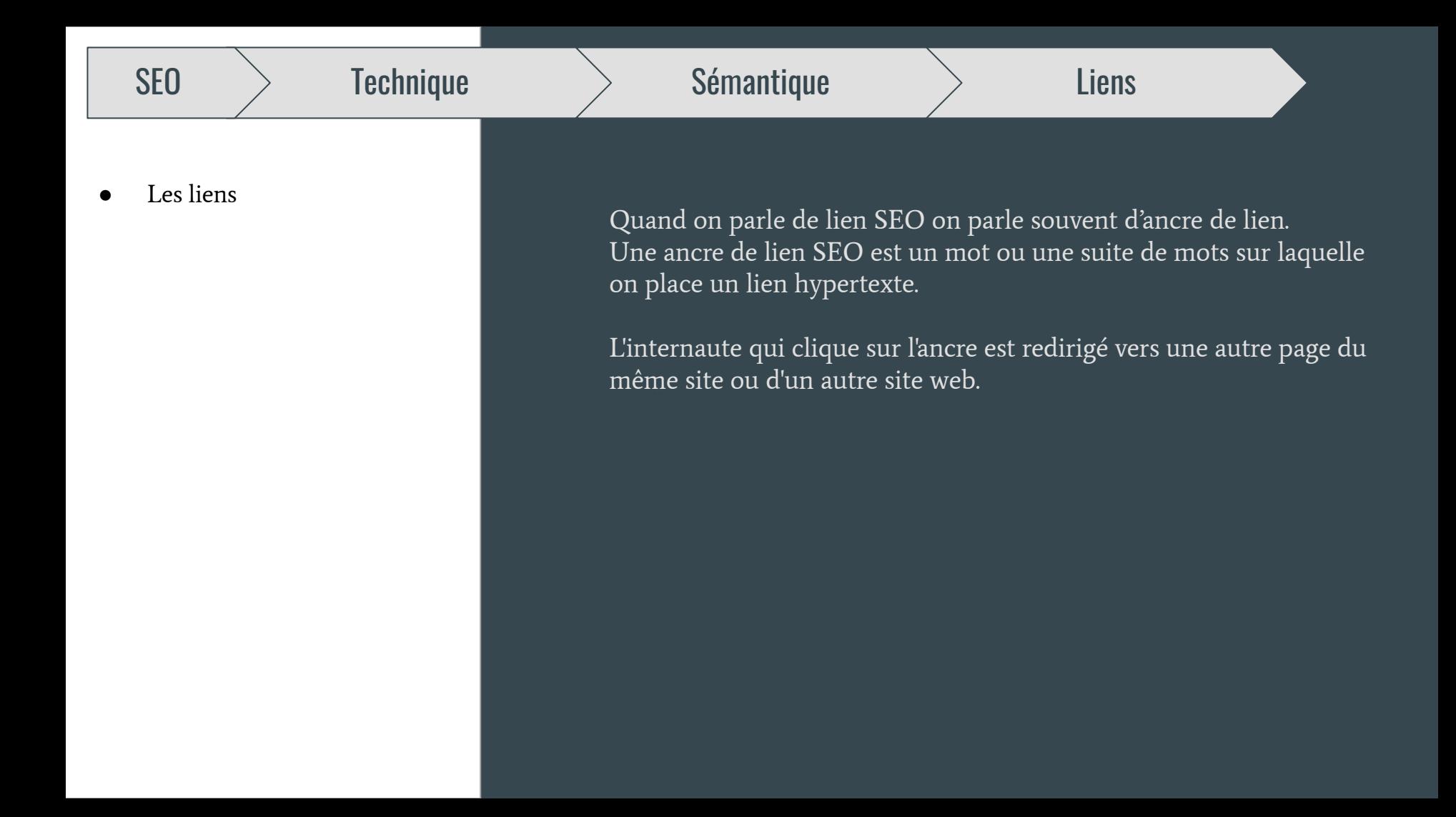

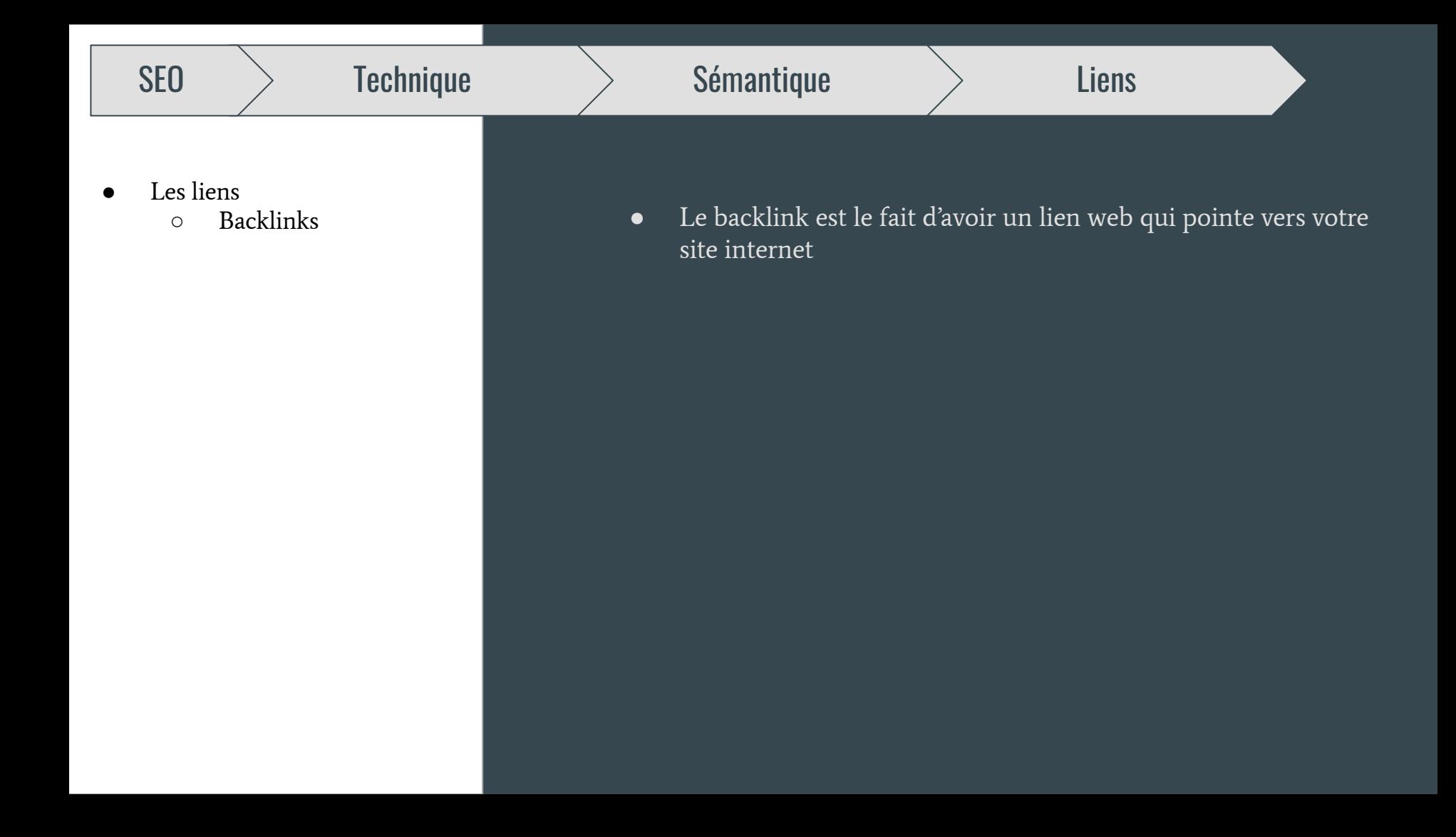

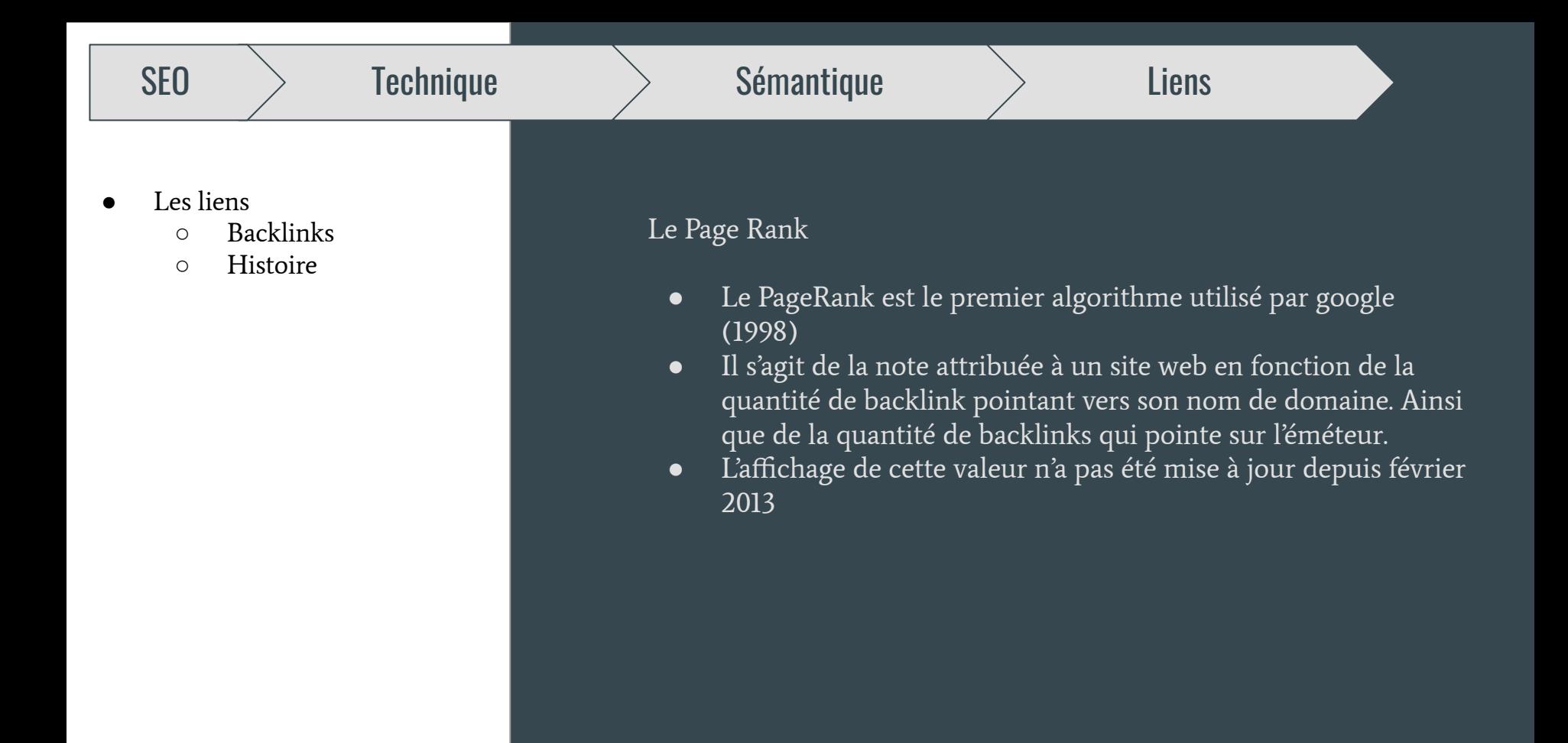

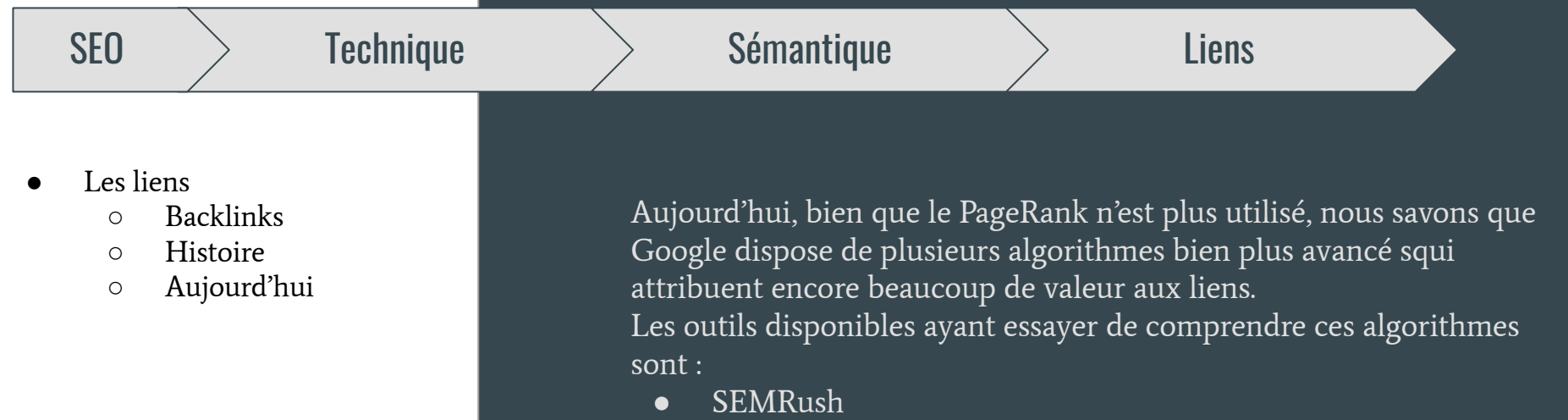

- Majestic SEO
- Moz

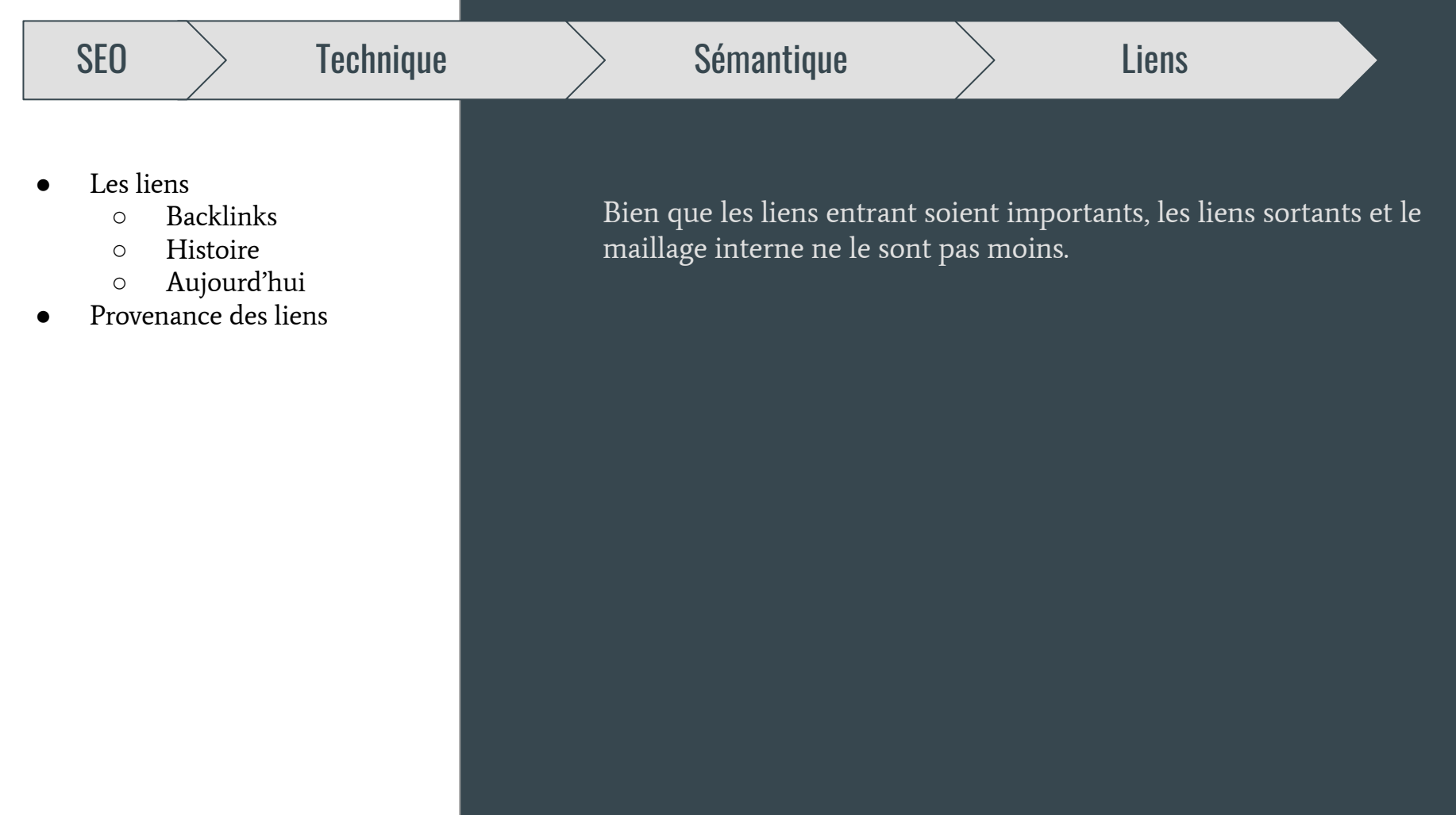

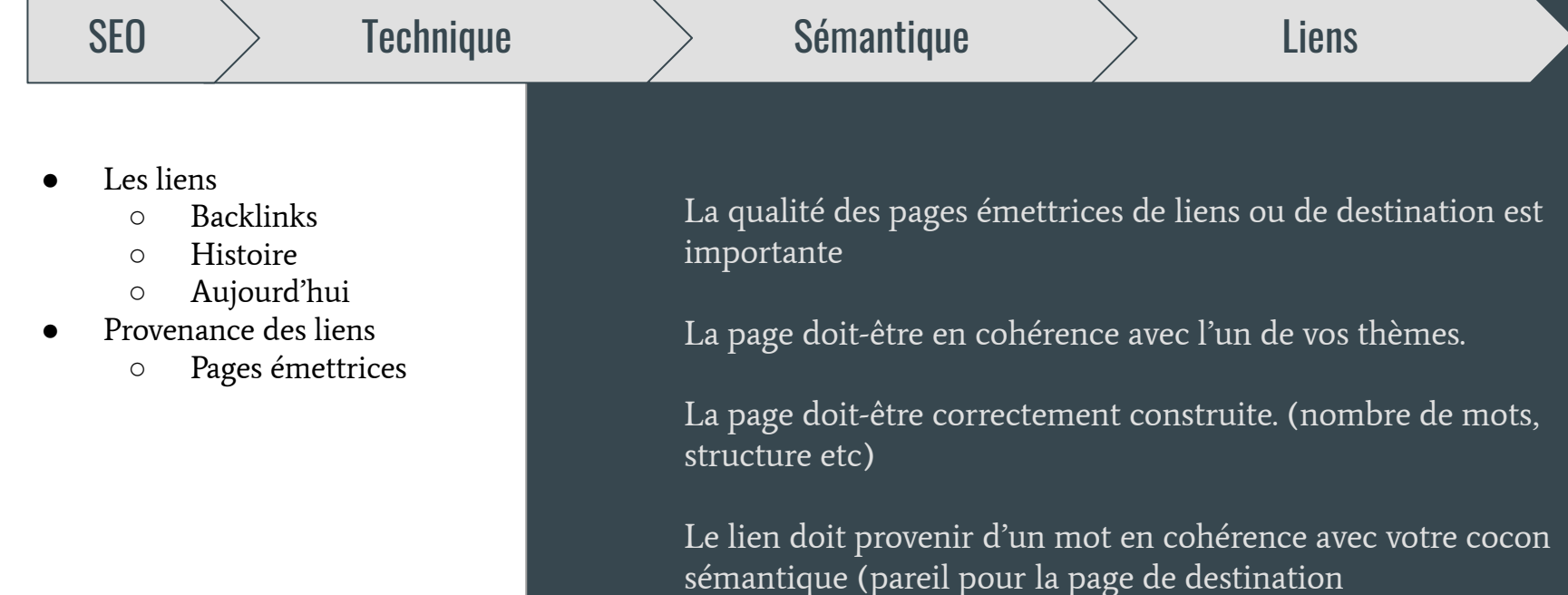

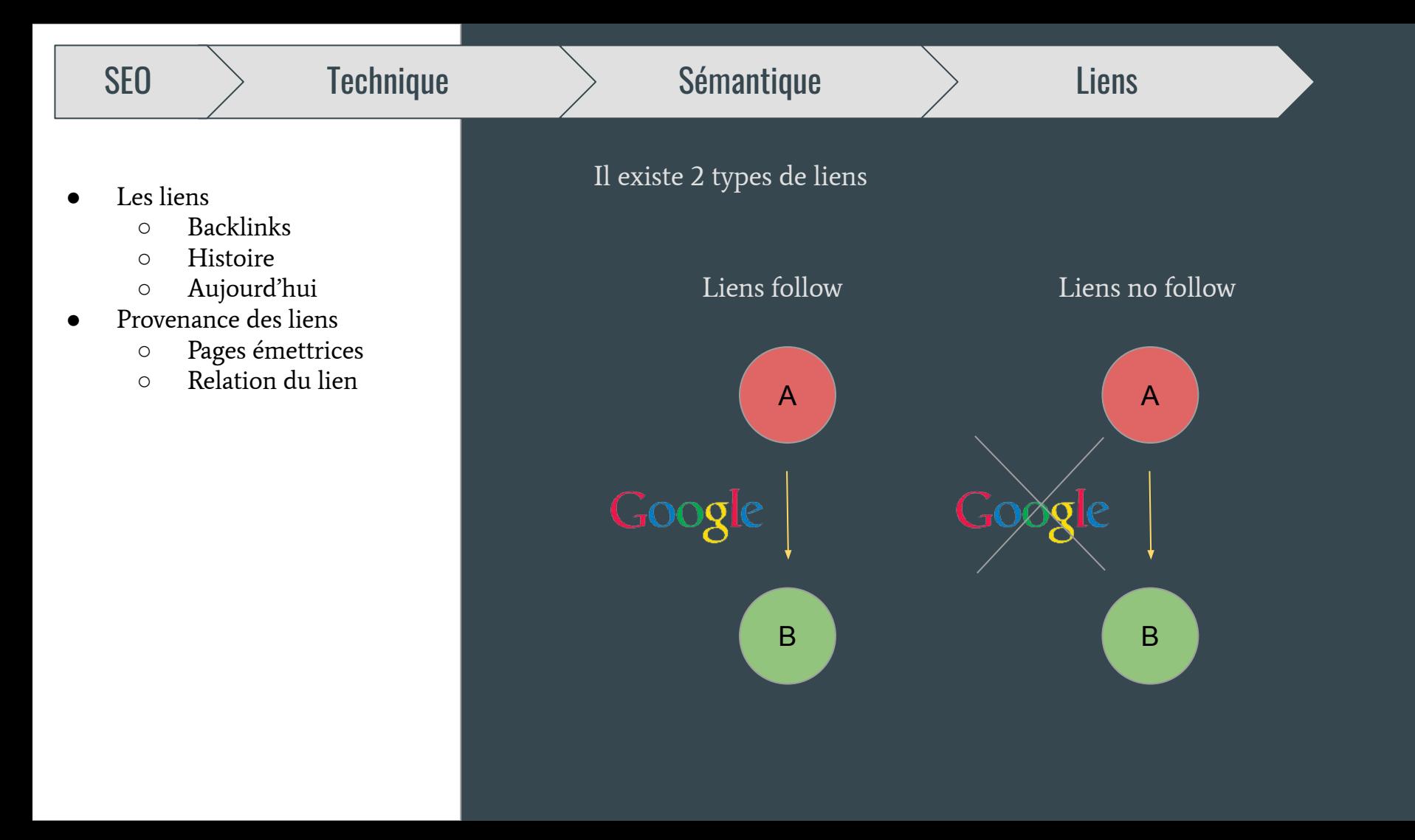

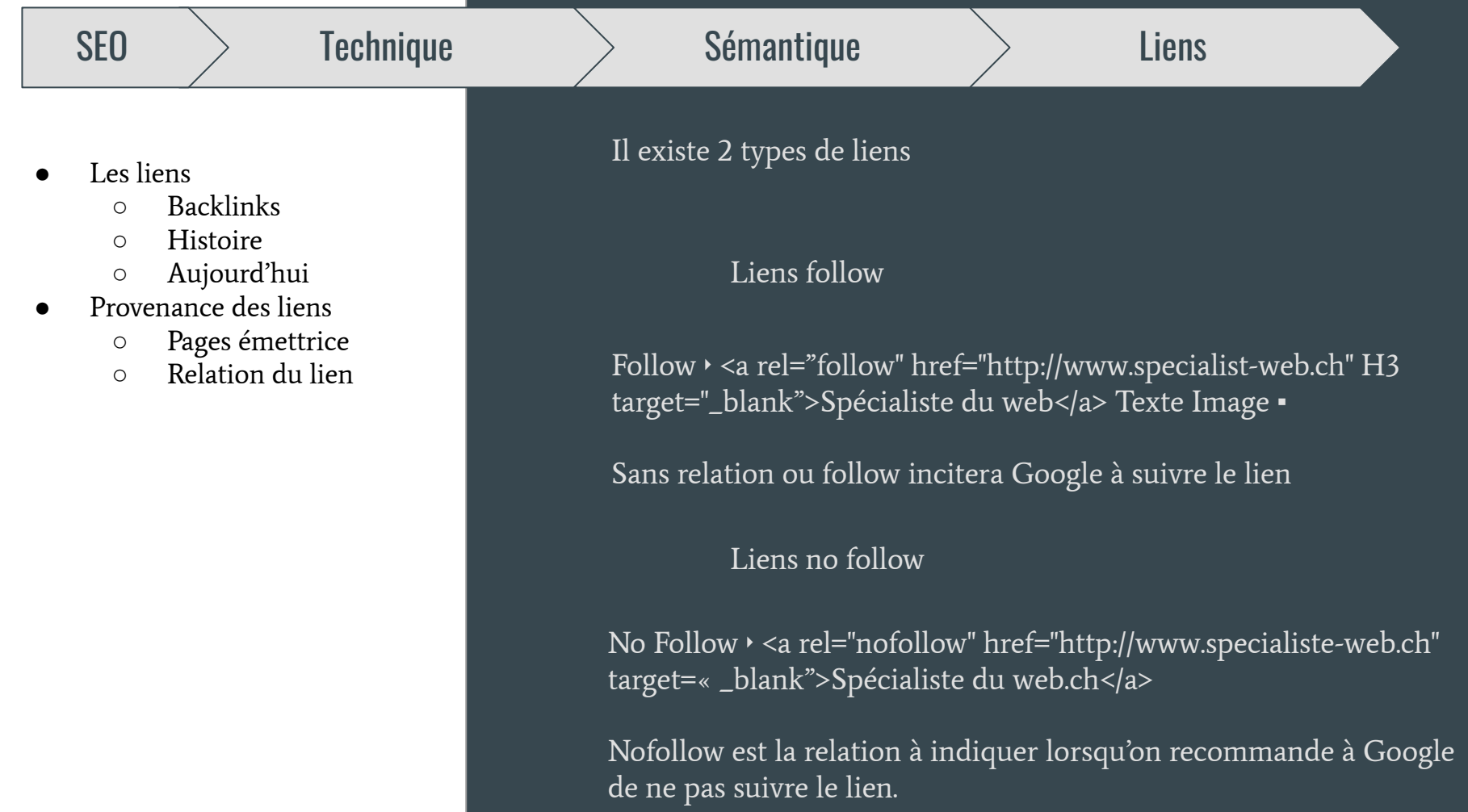

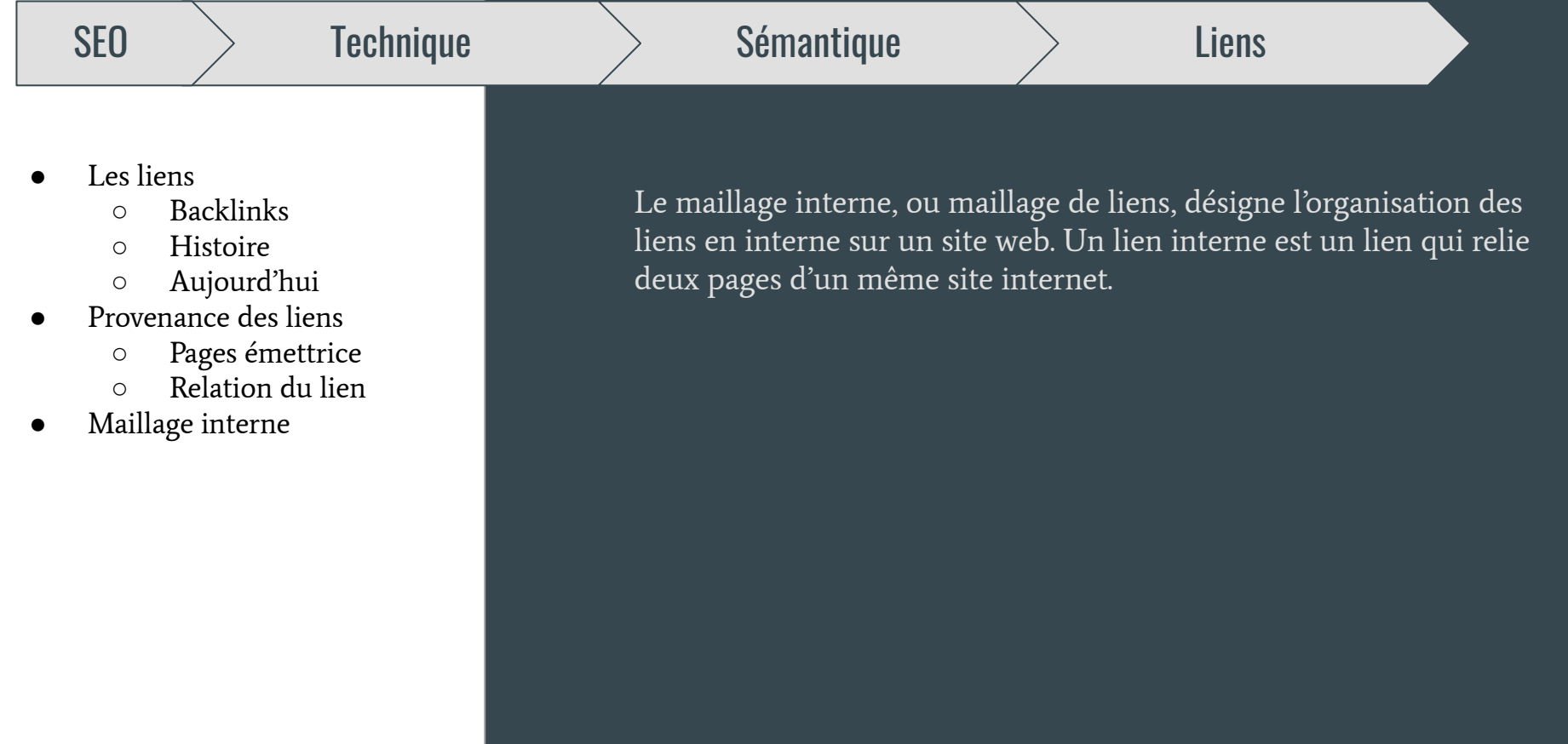

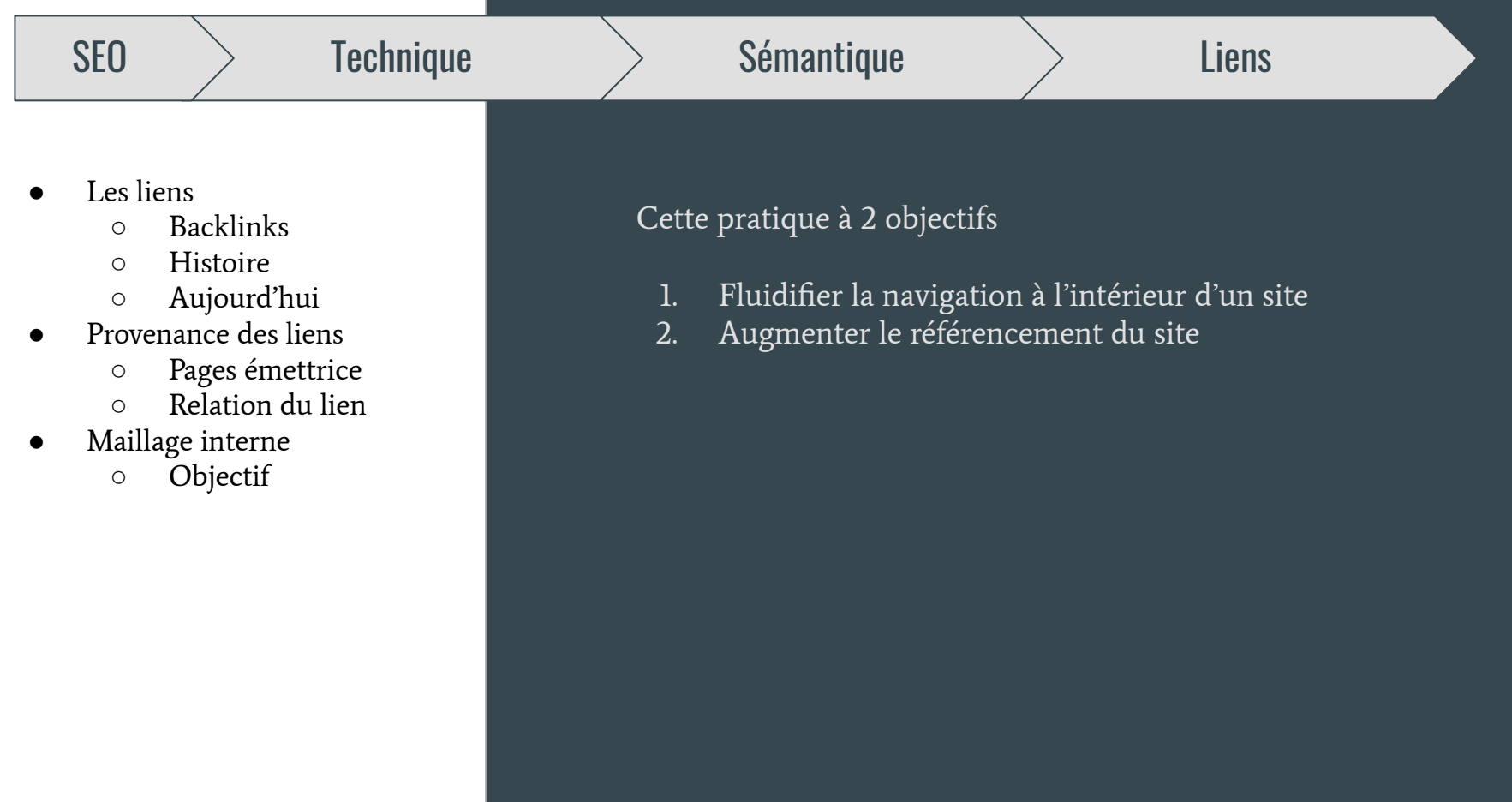

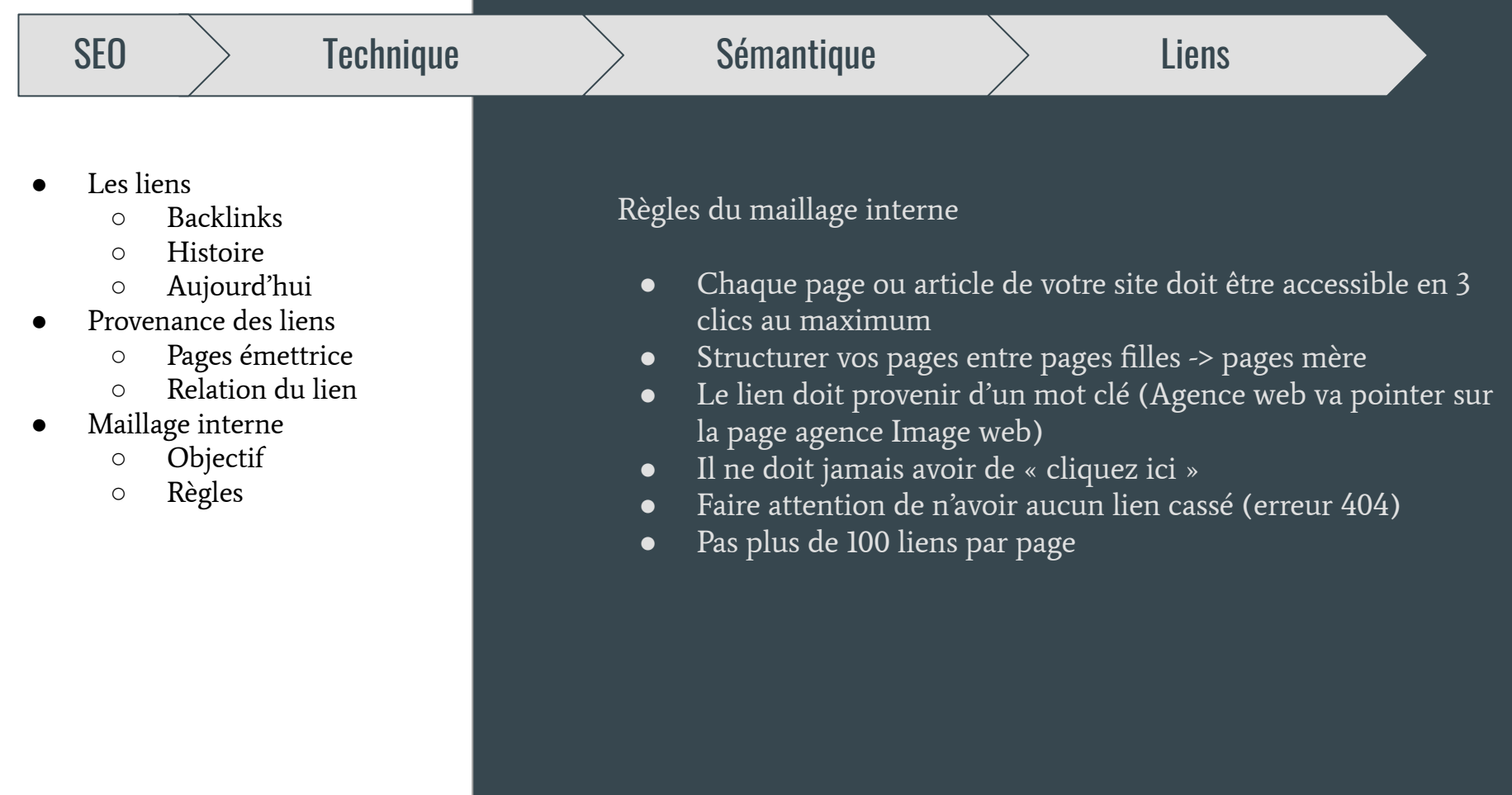

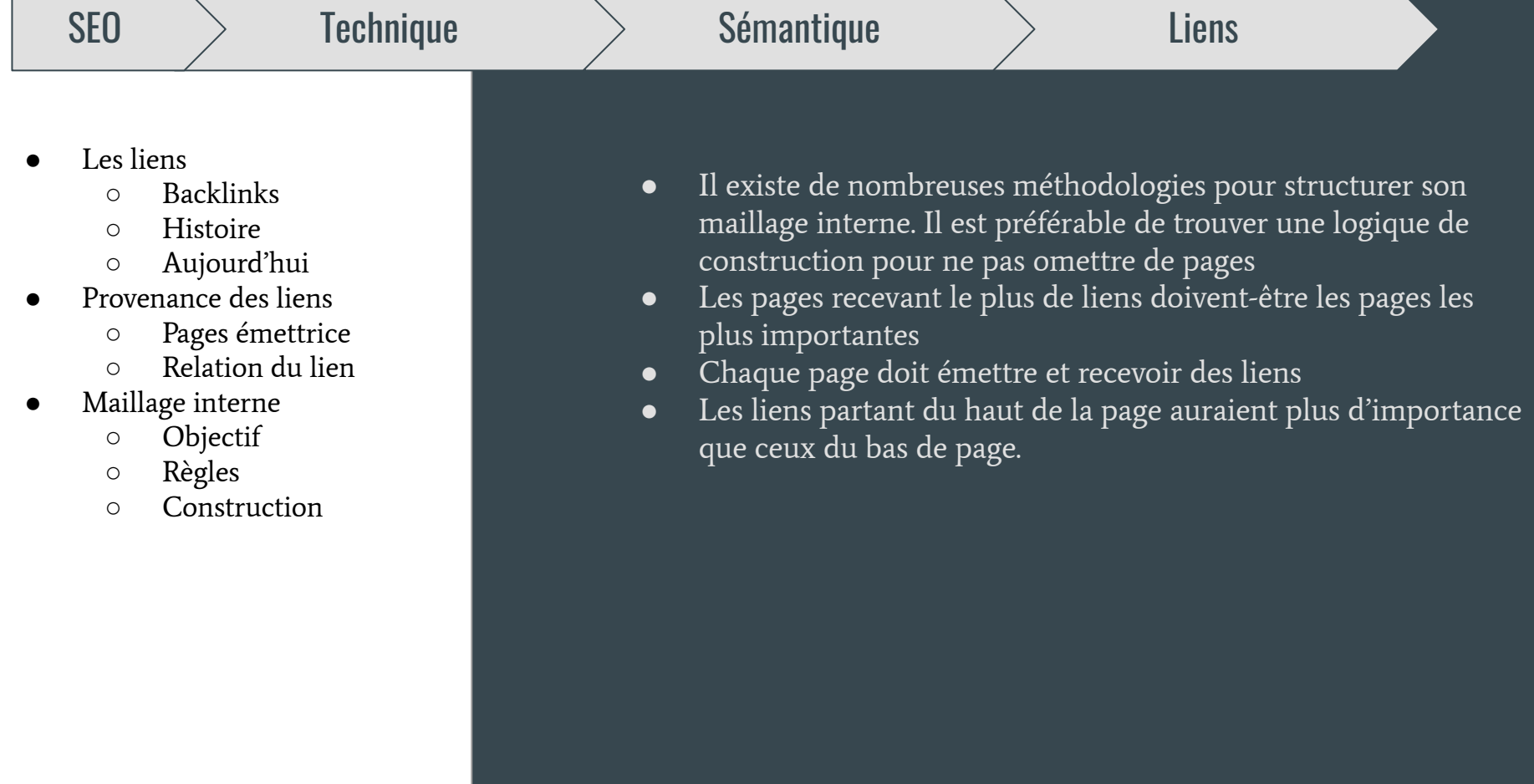

г

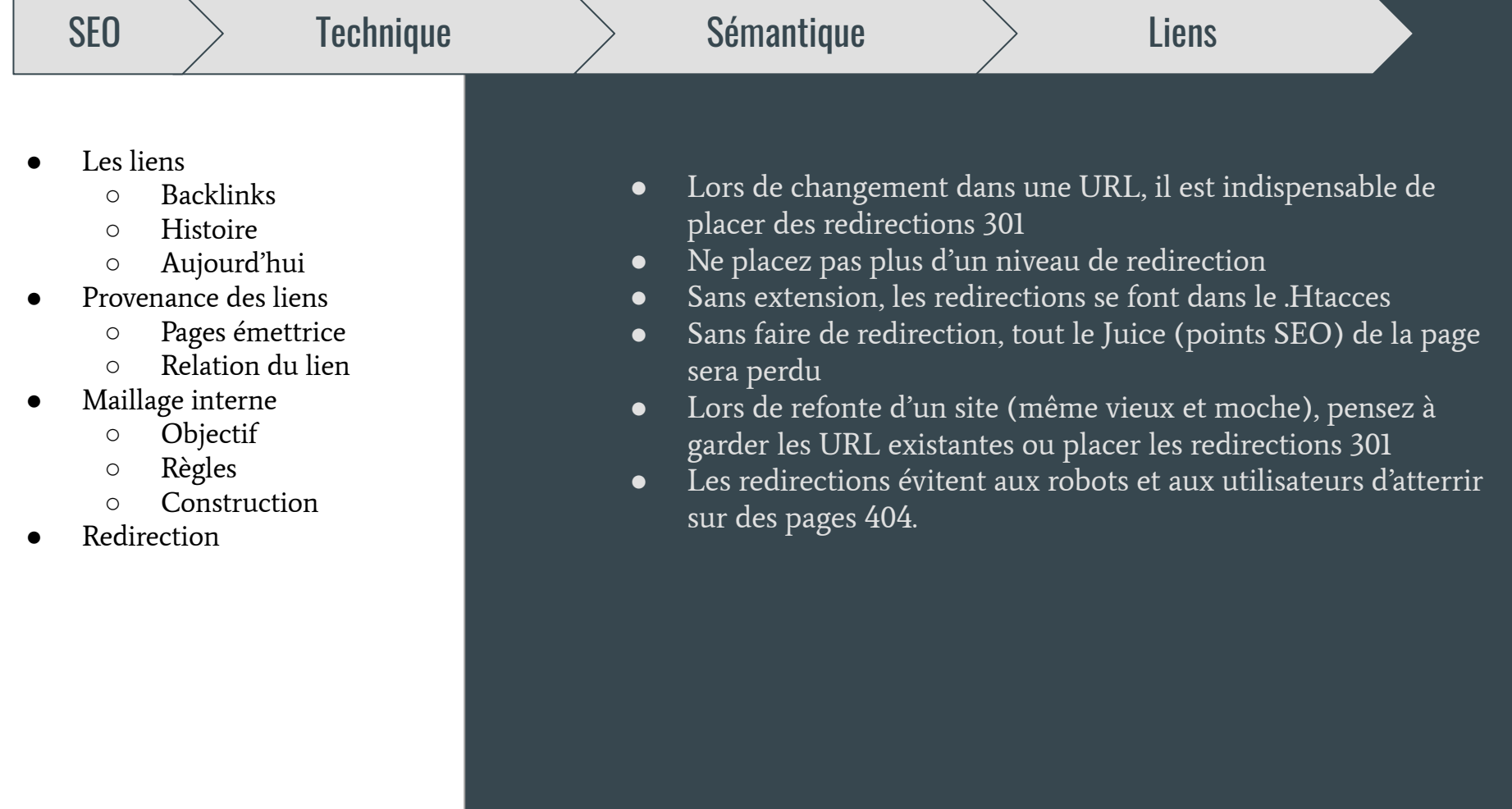

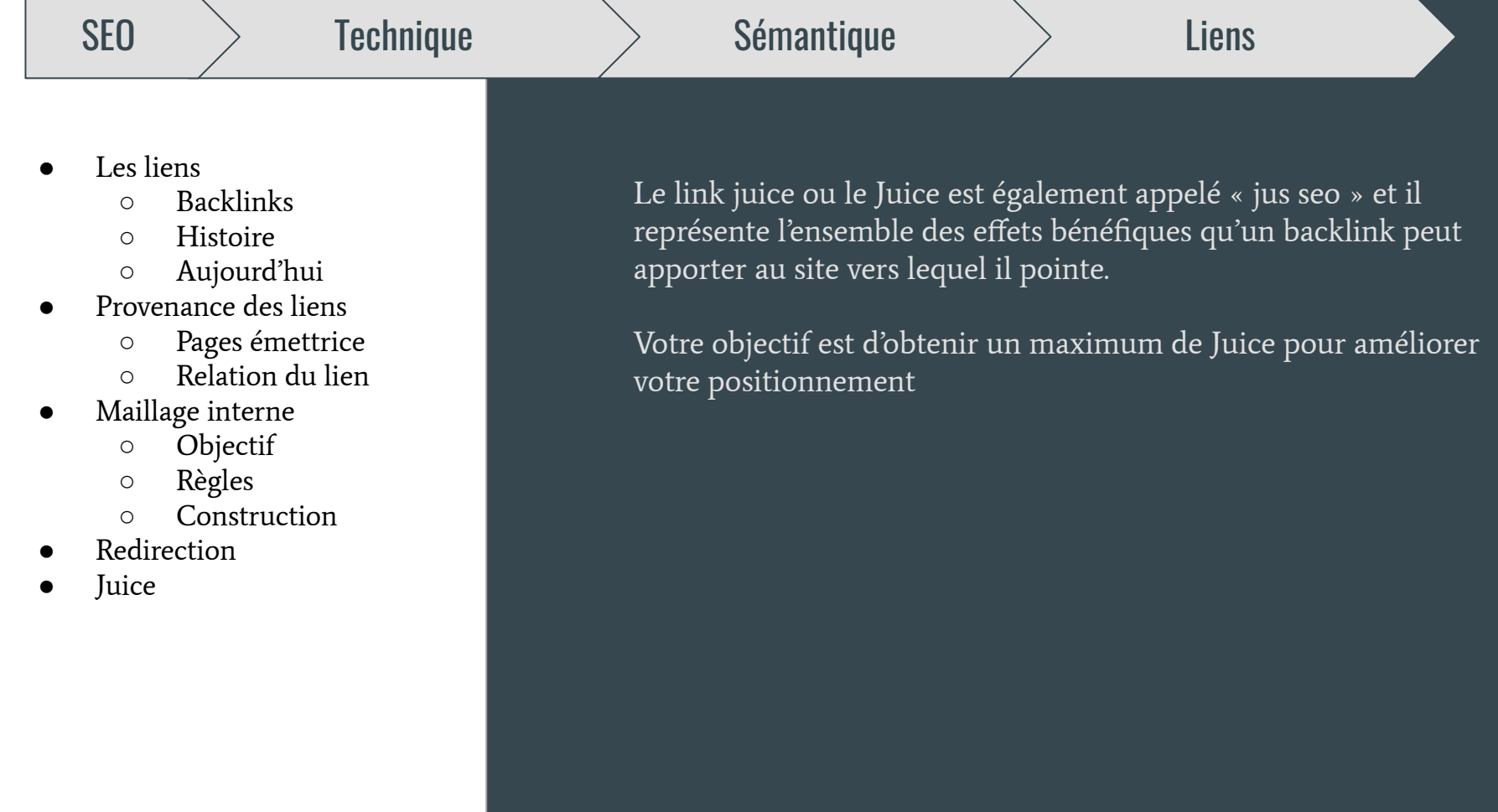

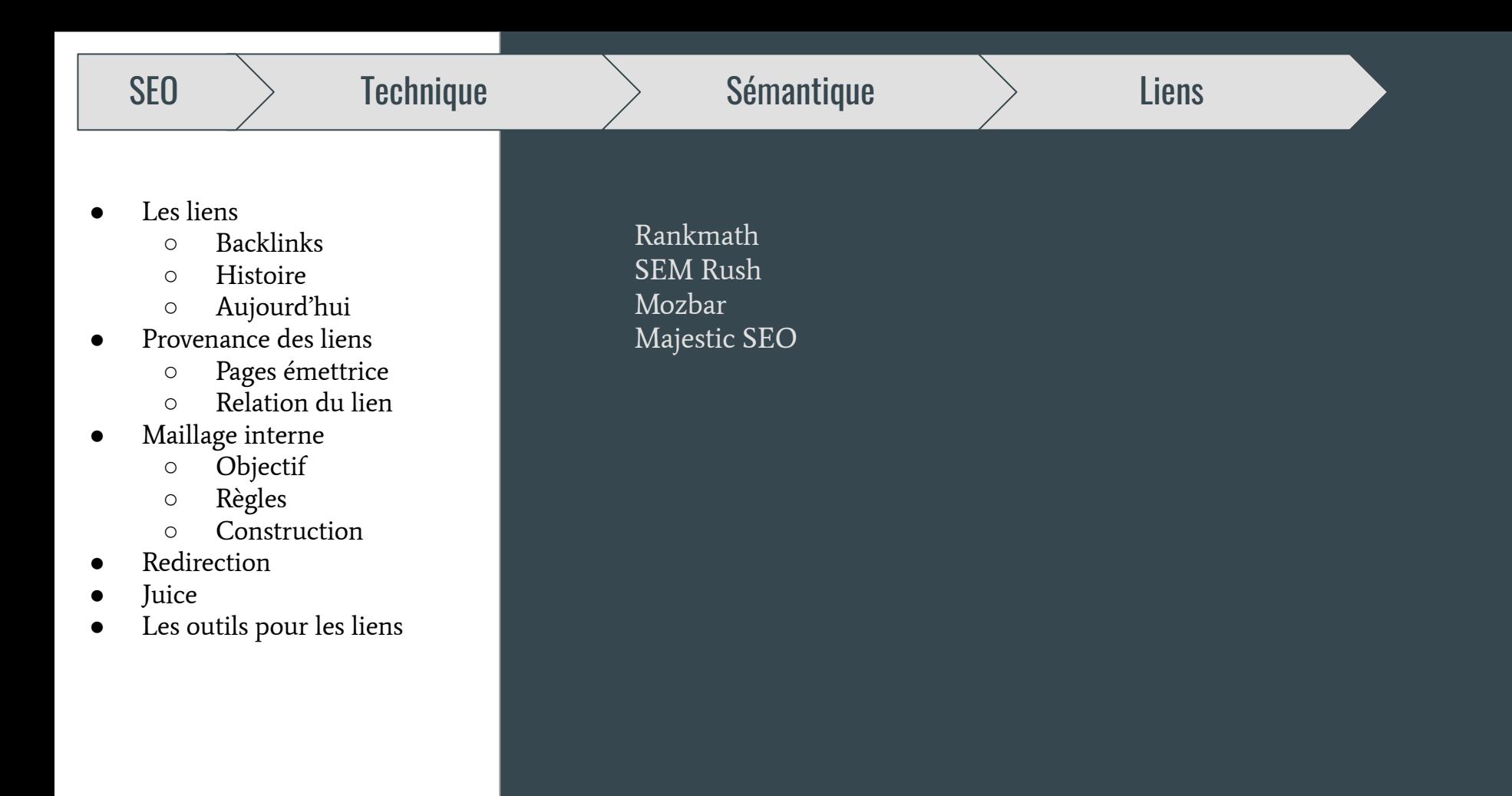

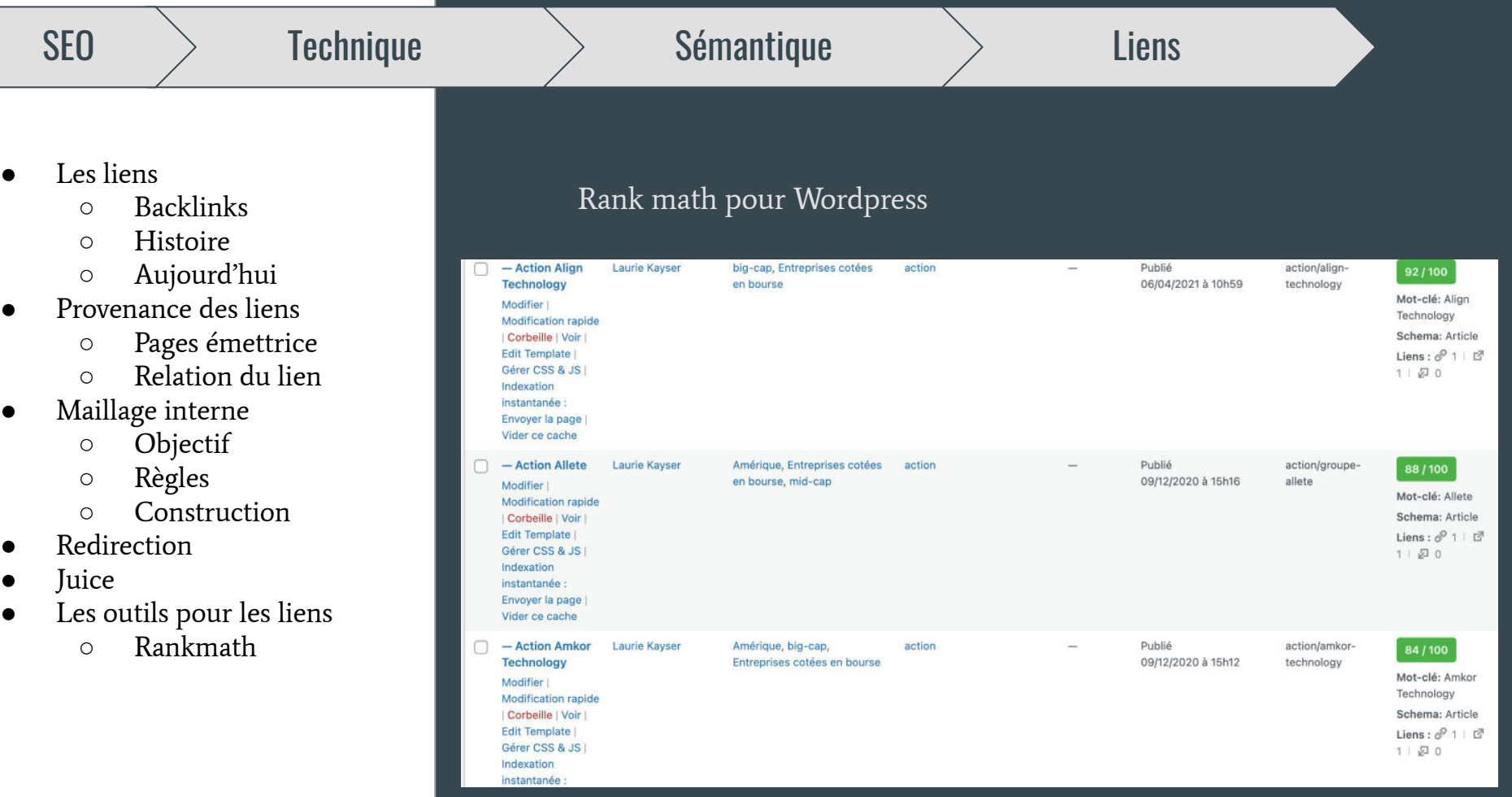

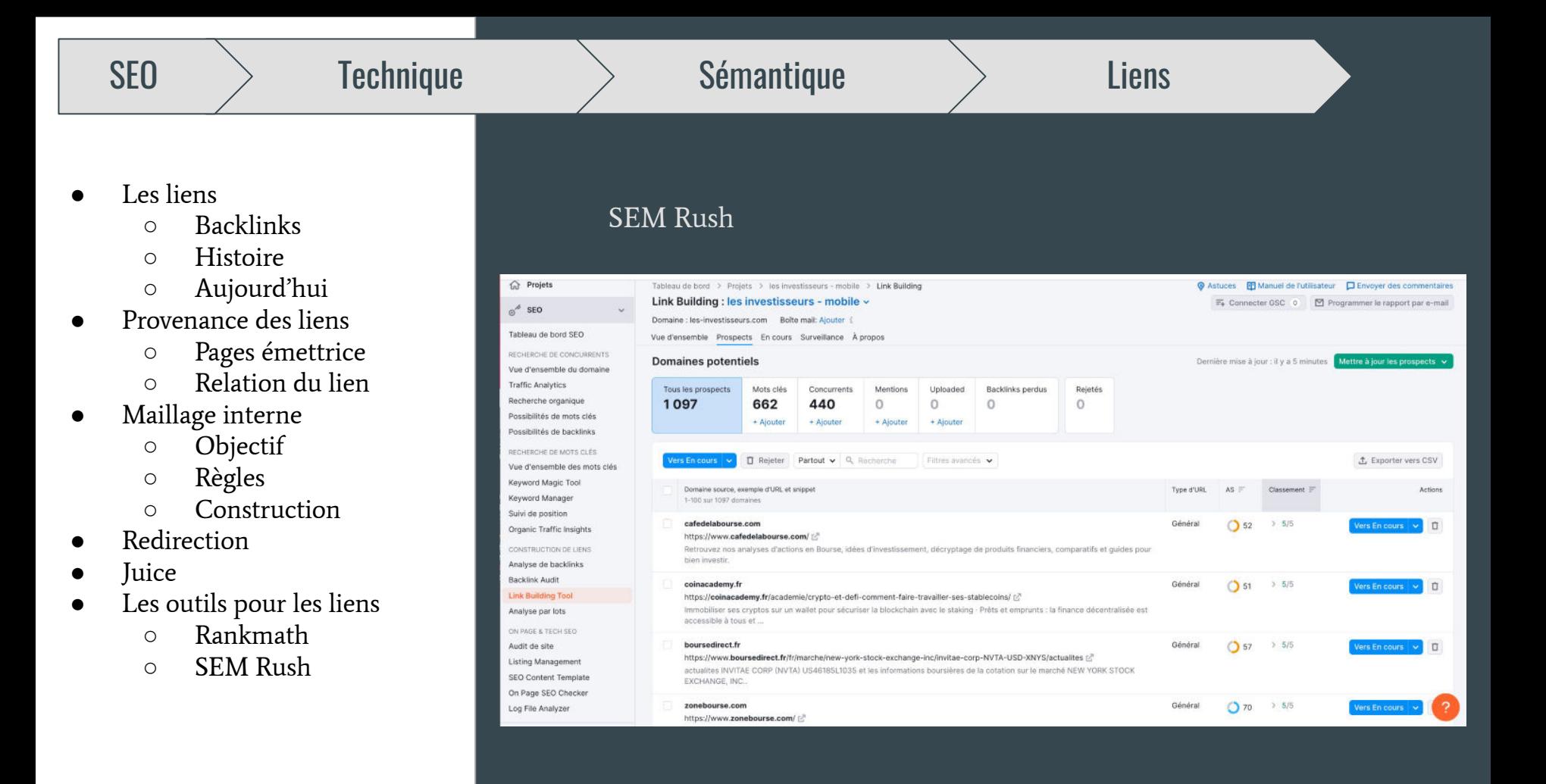
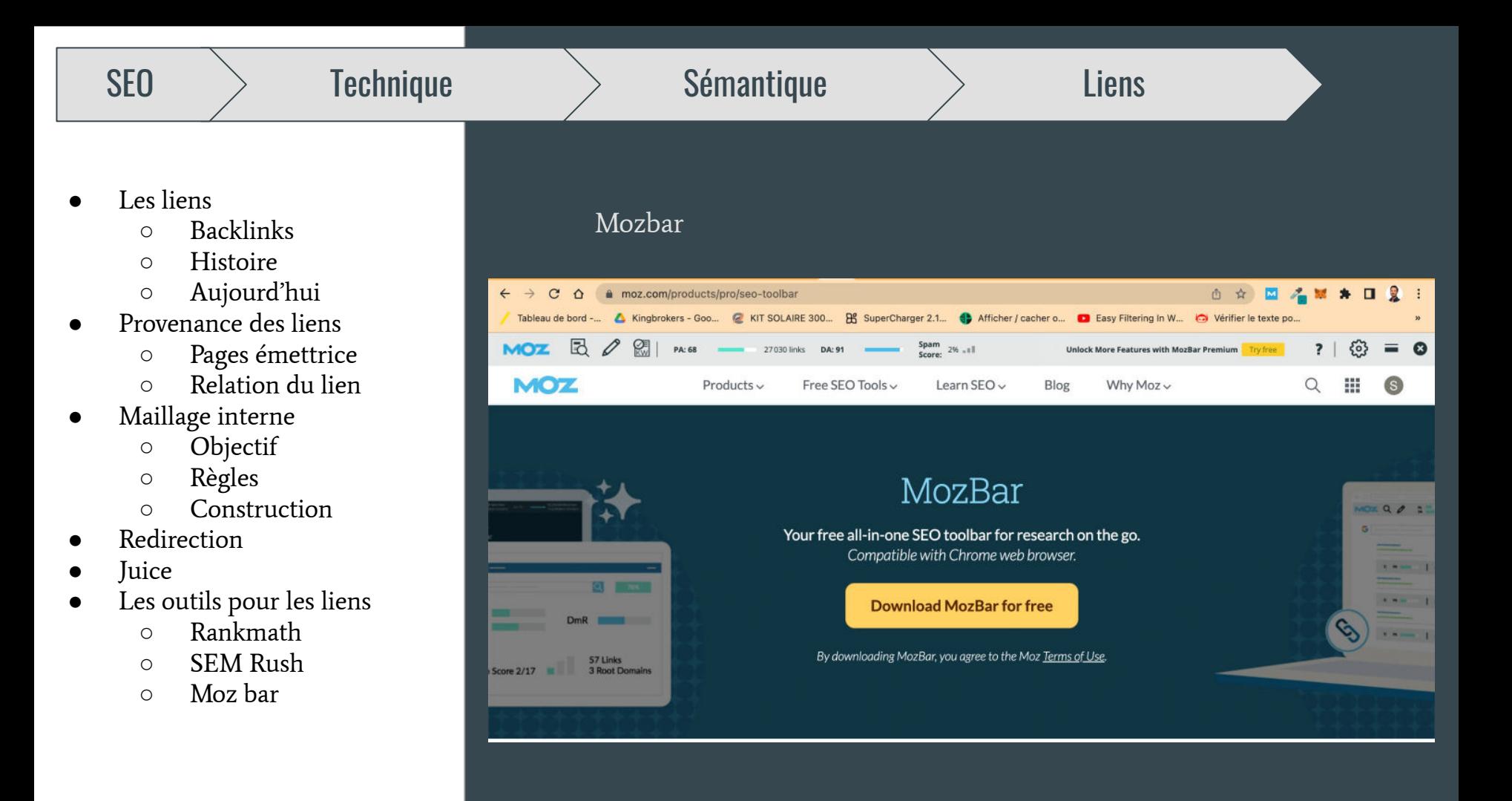

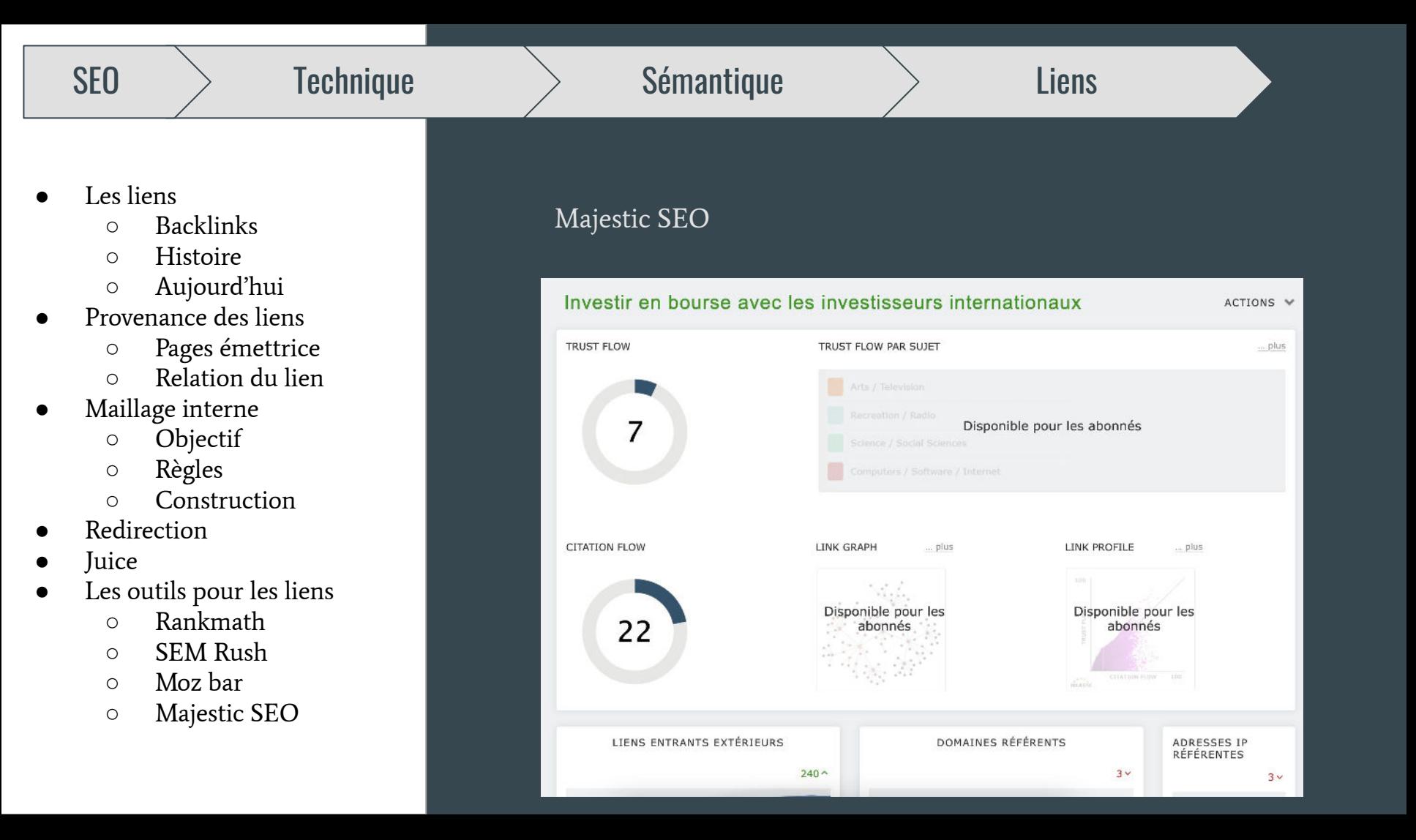

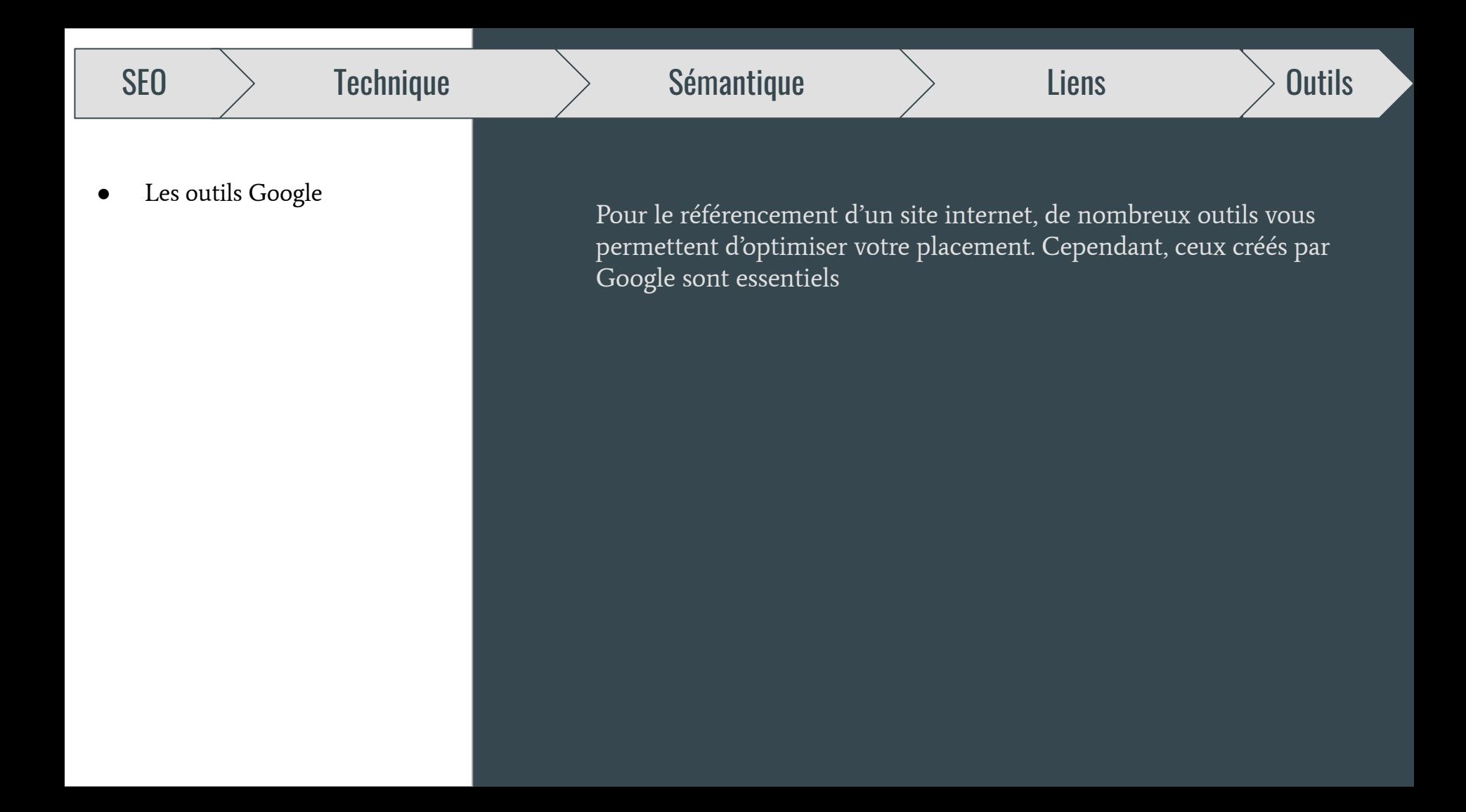

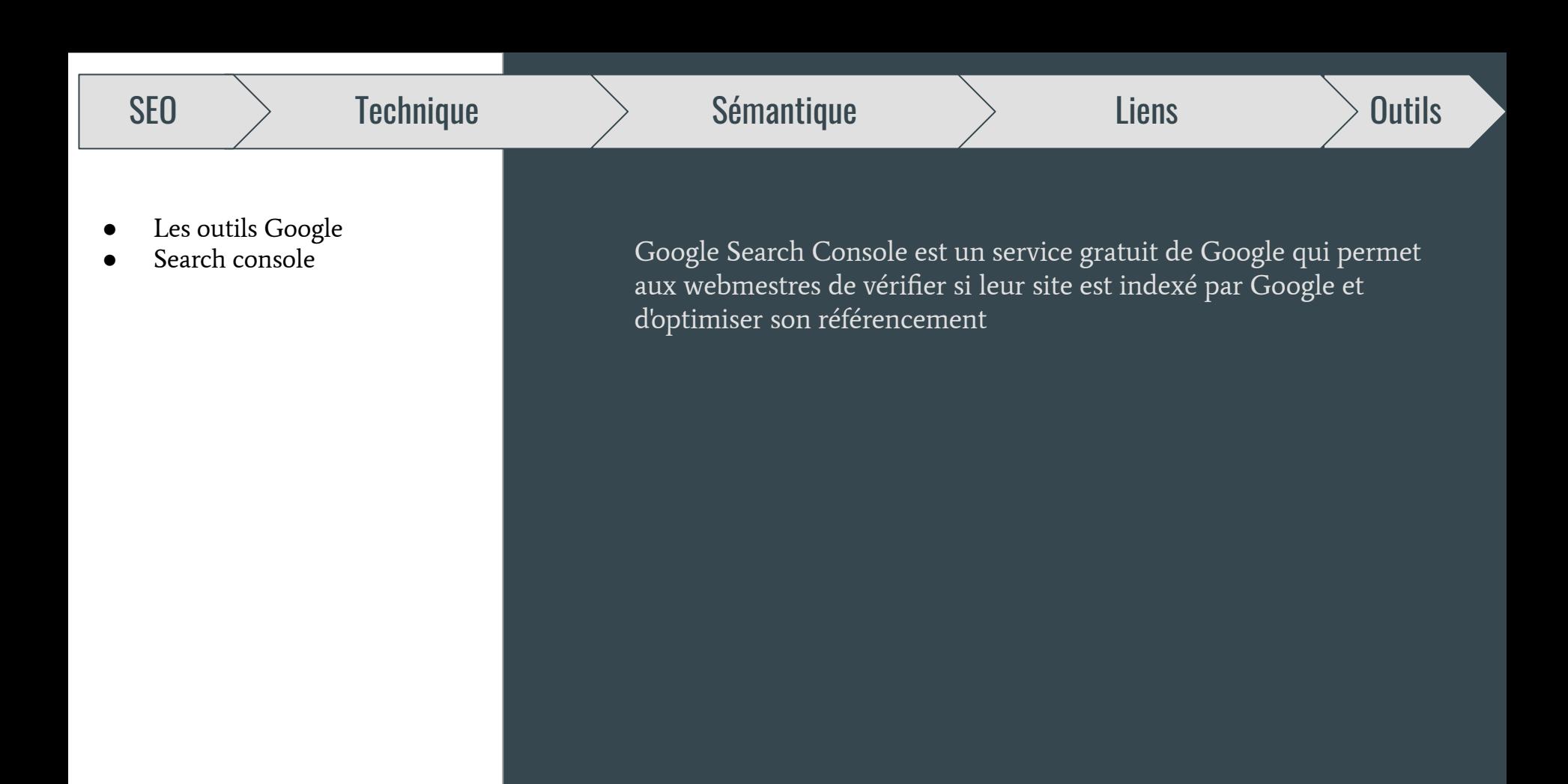

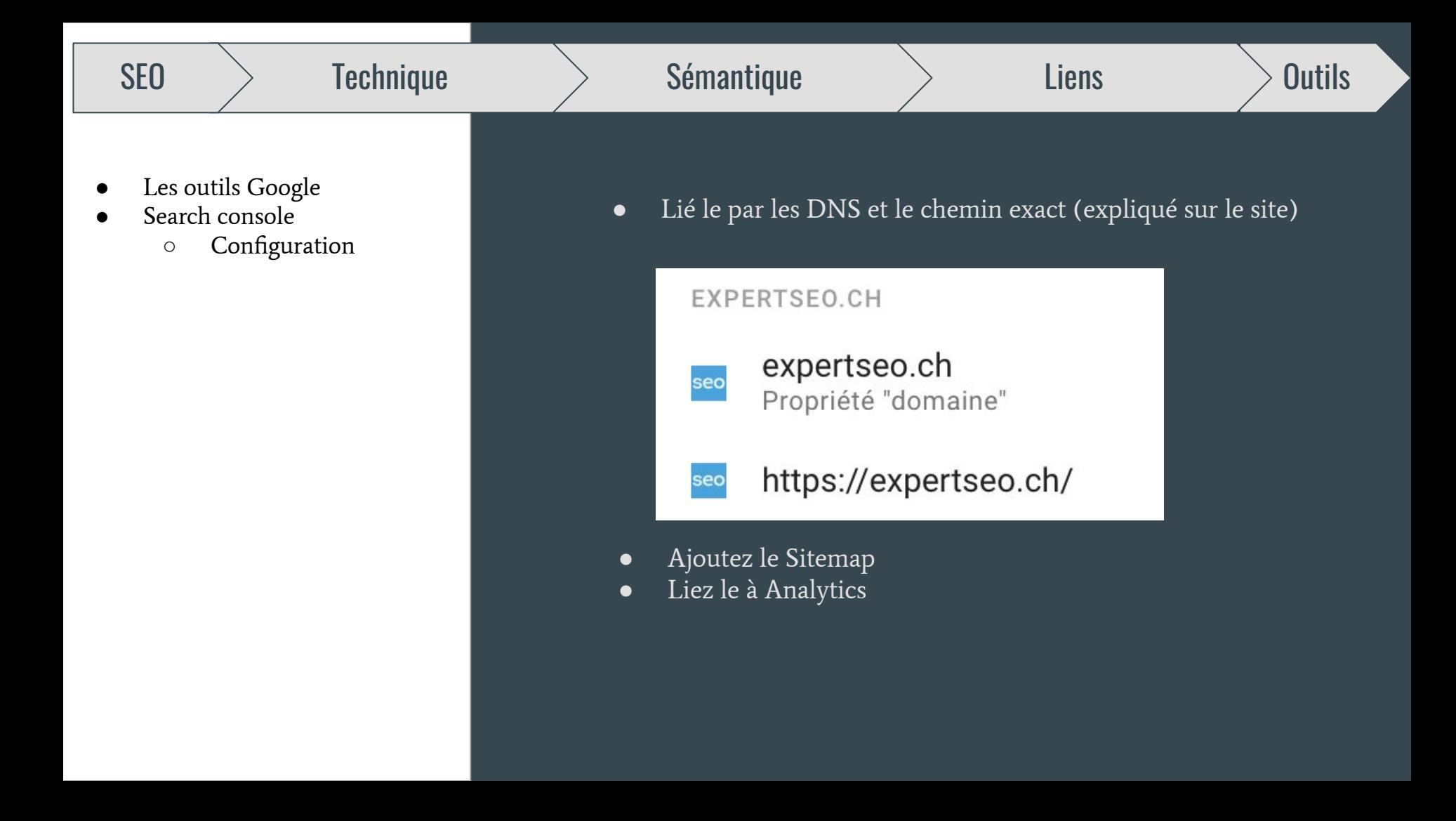

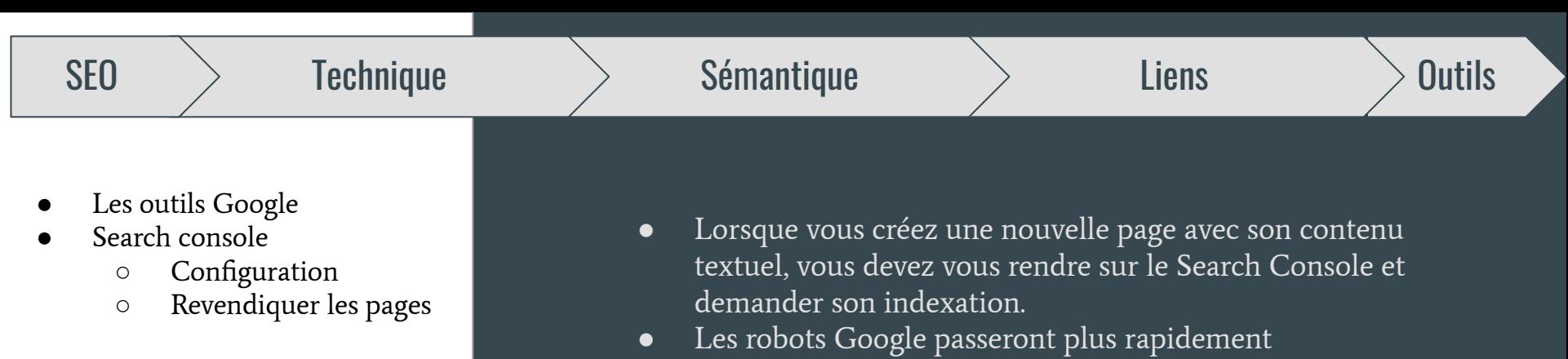

● Vous évitez qu'un copieur mieux référencé prenne votre texte en étant considéré comme source

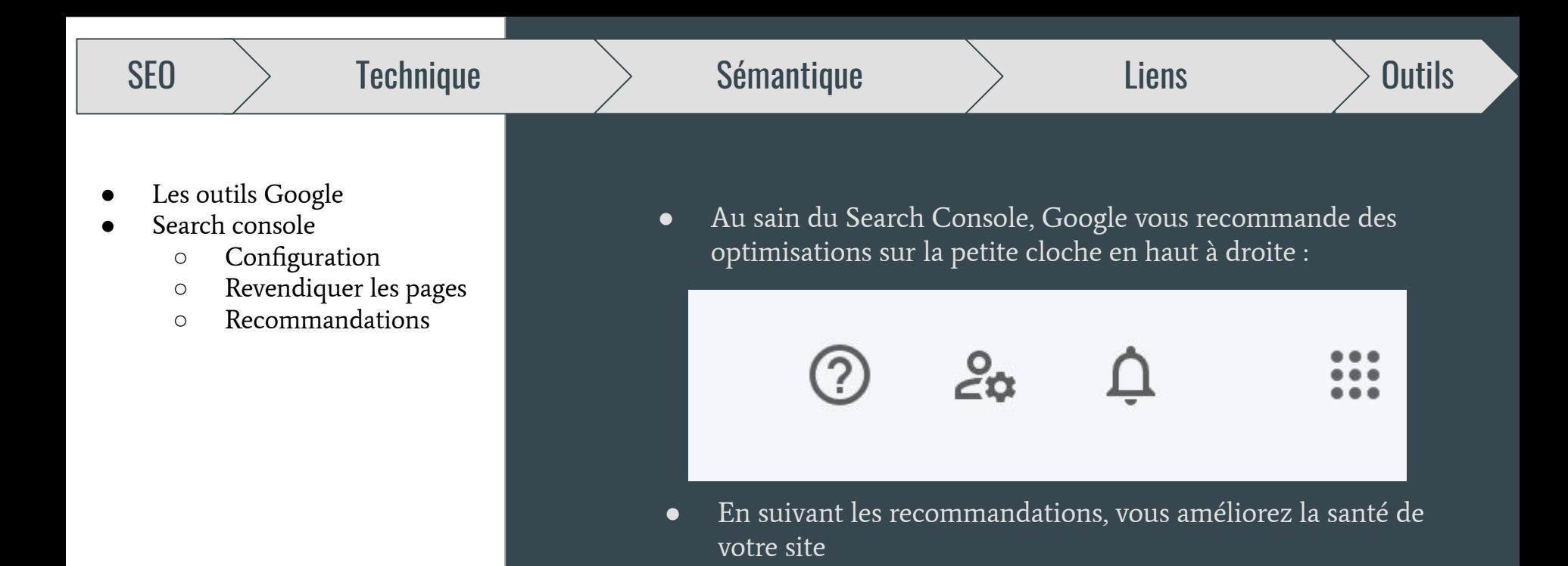

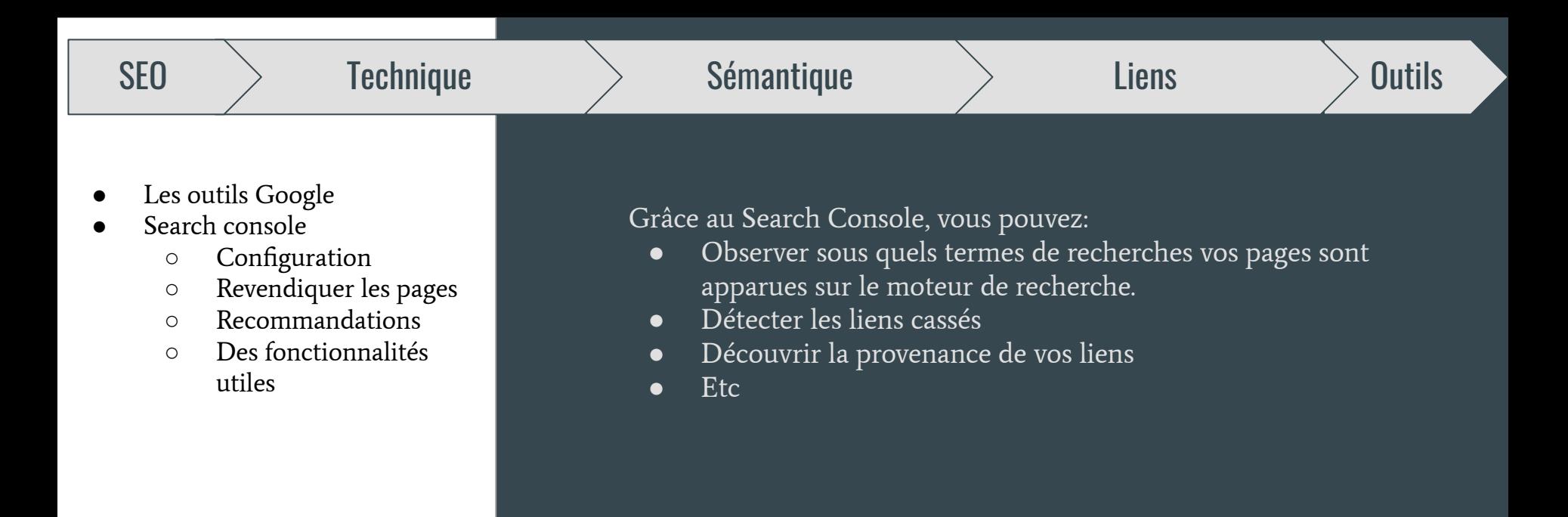

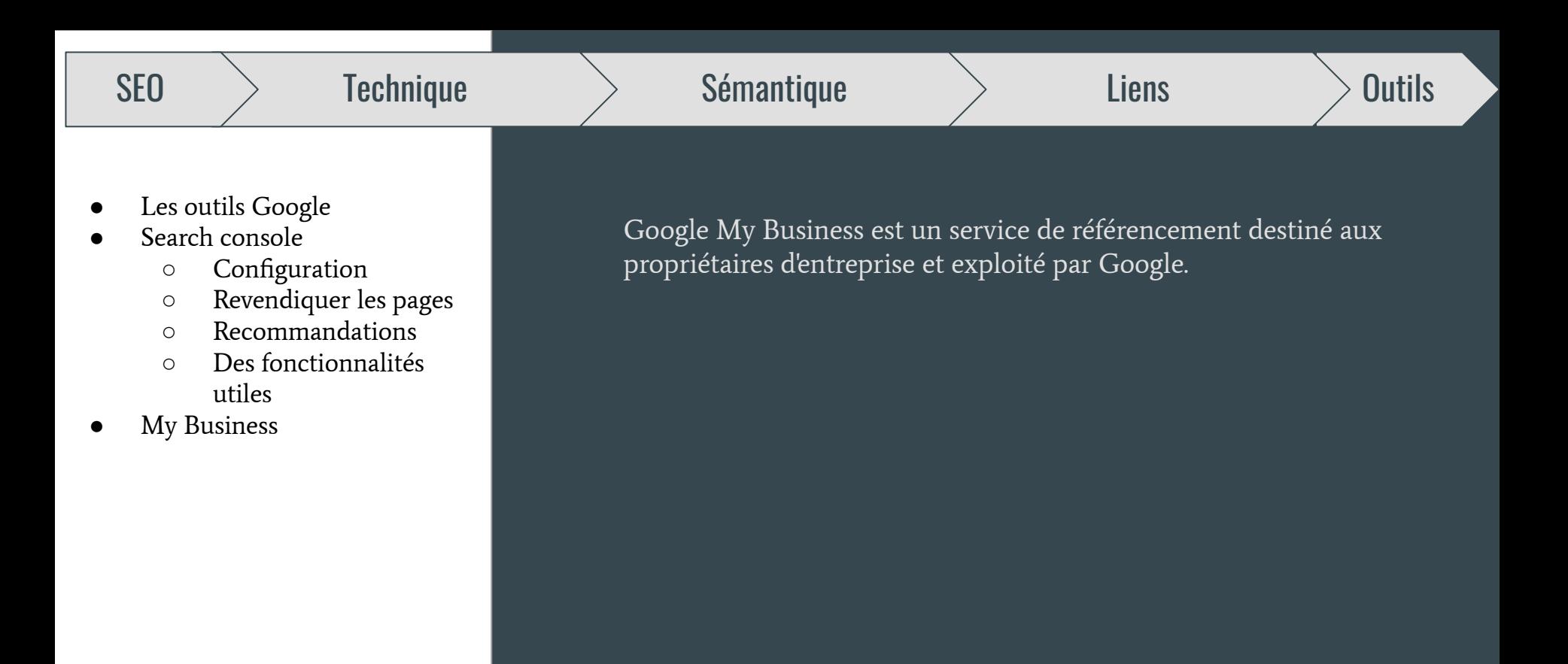

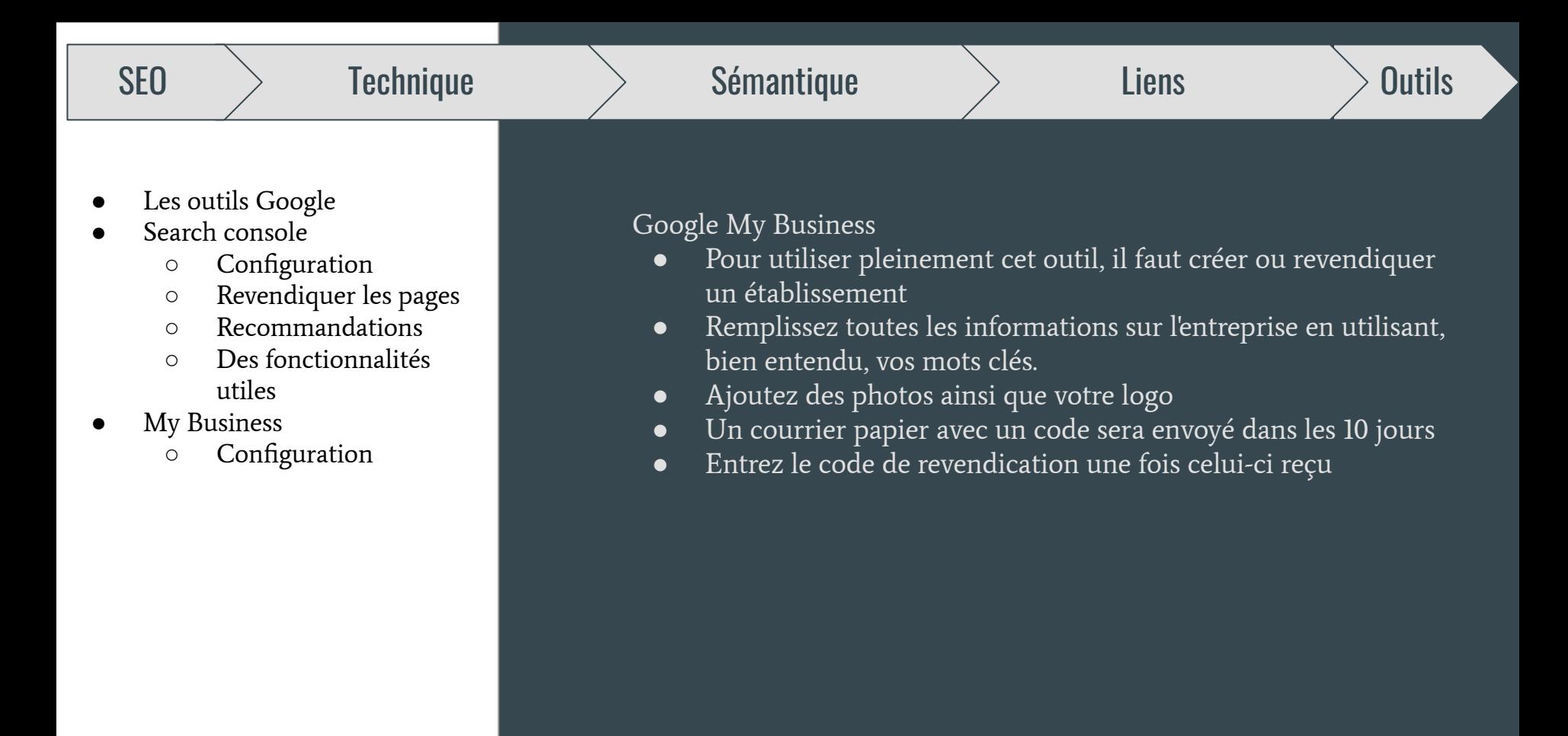

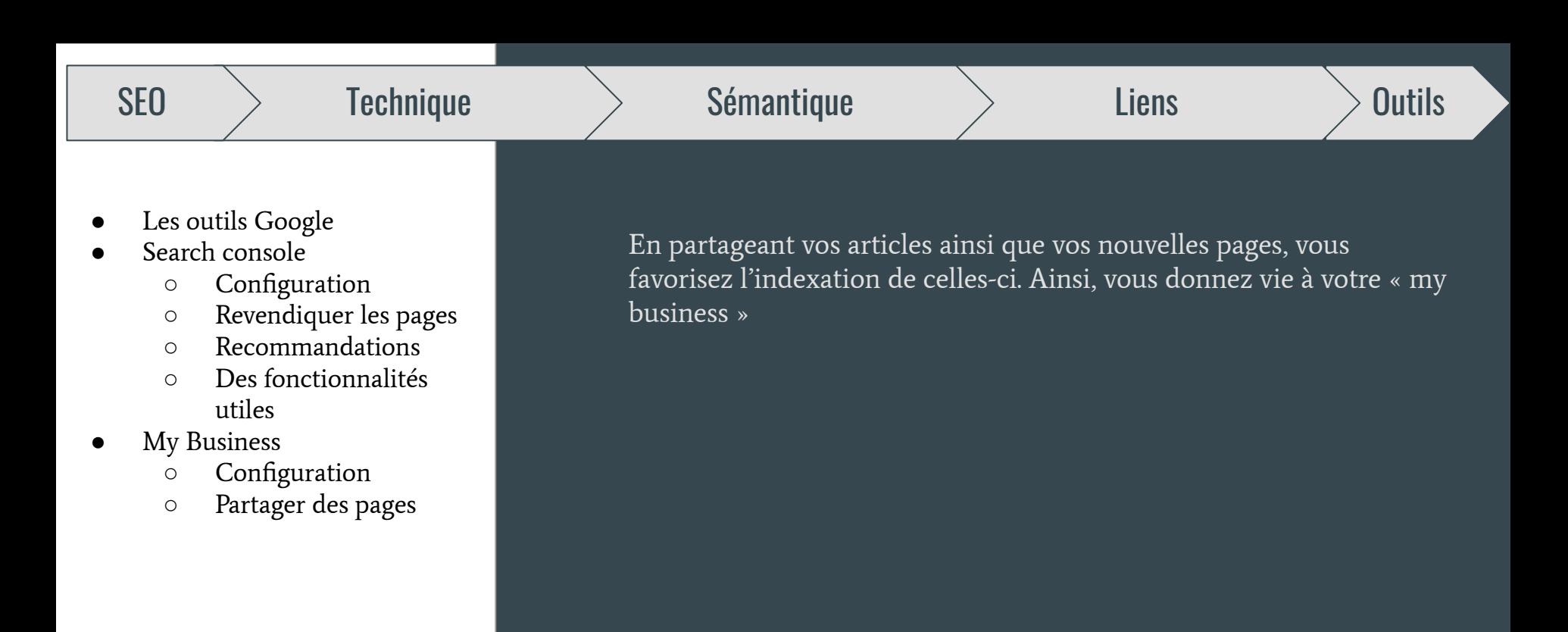

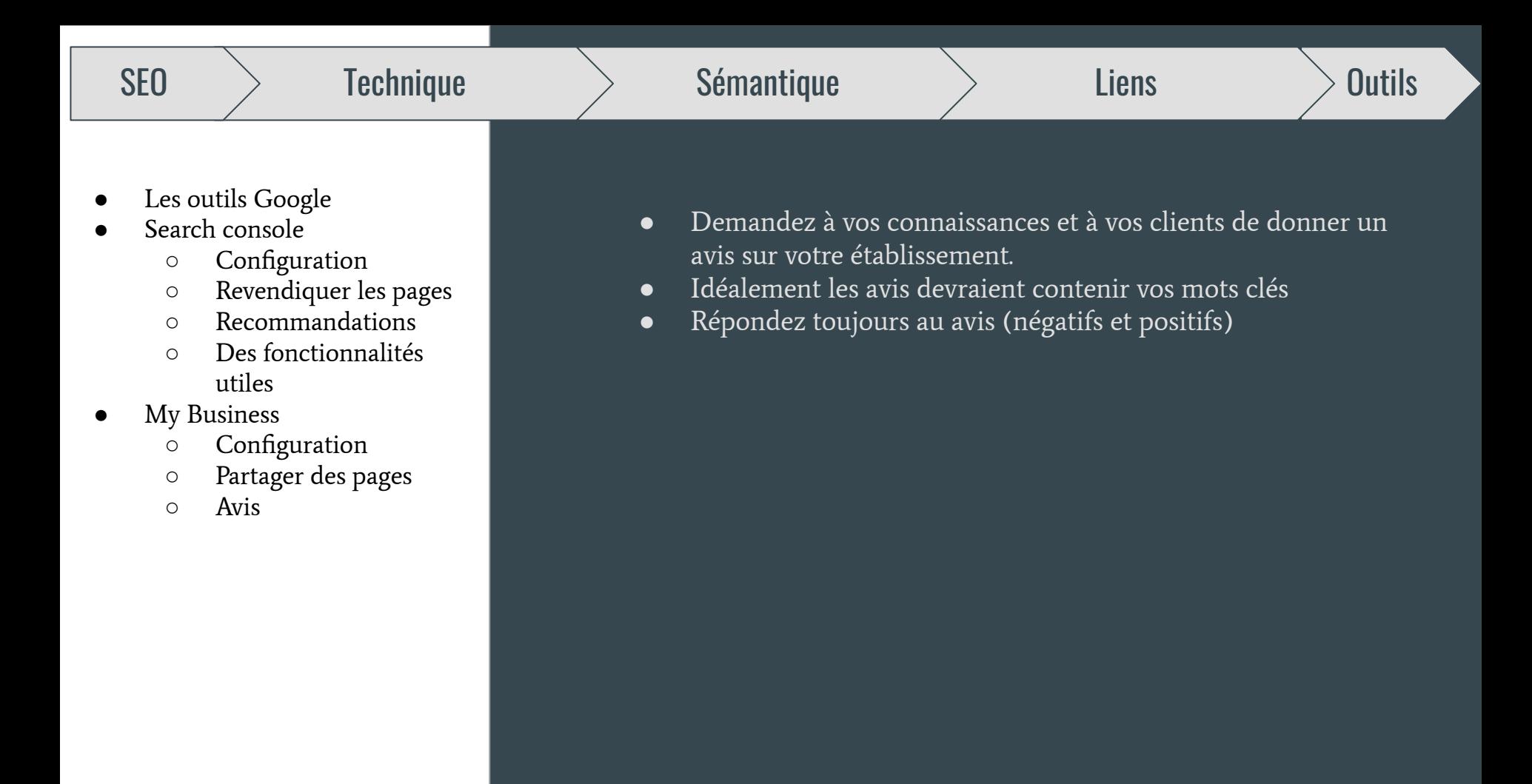

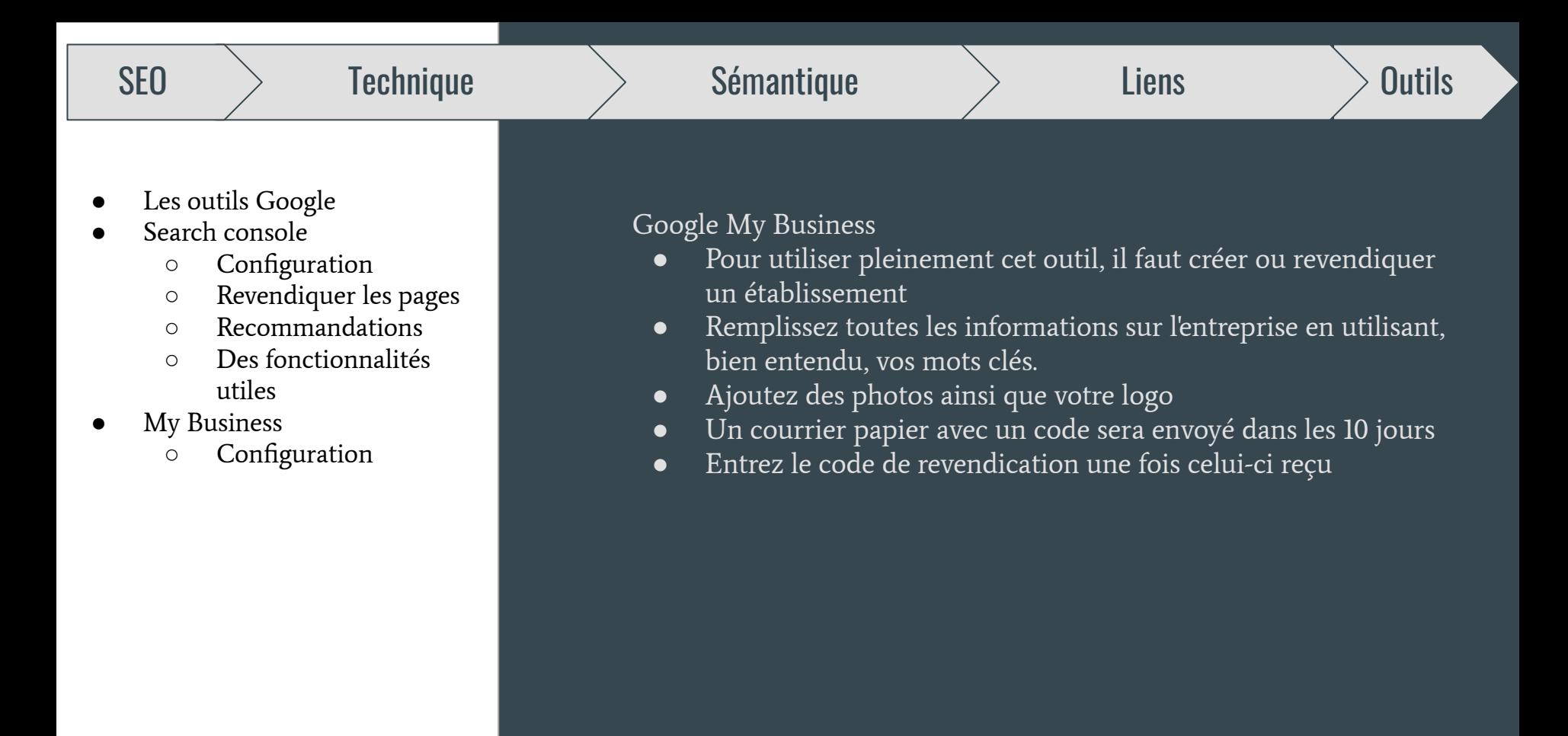